# SIGPWNY

#### **Heap Exploitation**  Part 2- glibc Internals

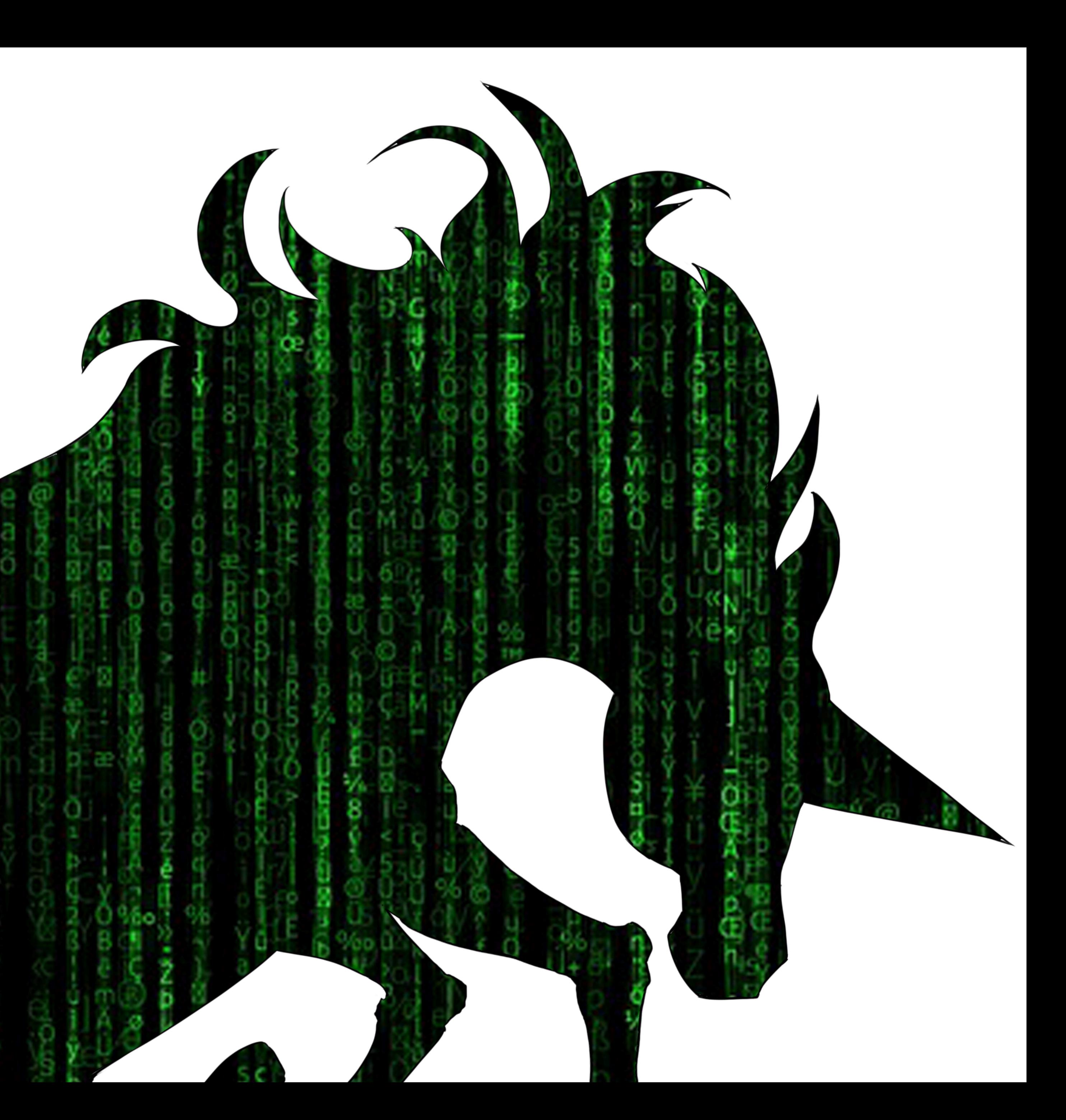

## Let's implement our own memory allocator.

## What's a chunk?

## How do we know if a chunk is "in-use"?

## What happens when a chunk is free()'d?

#### **Glibc In-Use Chunk**

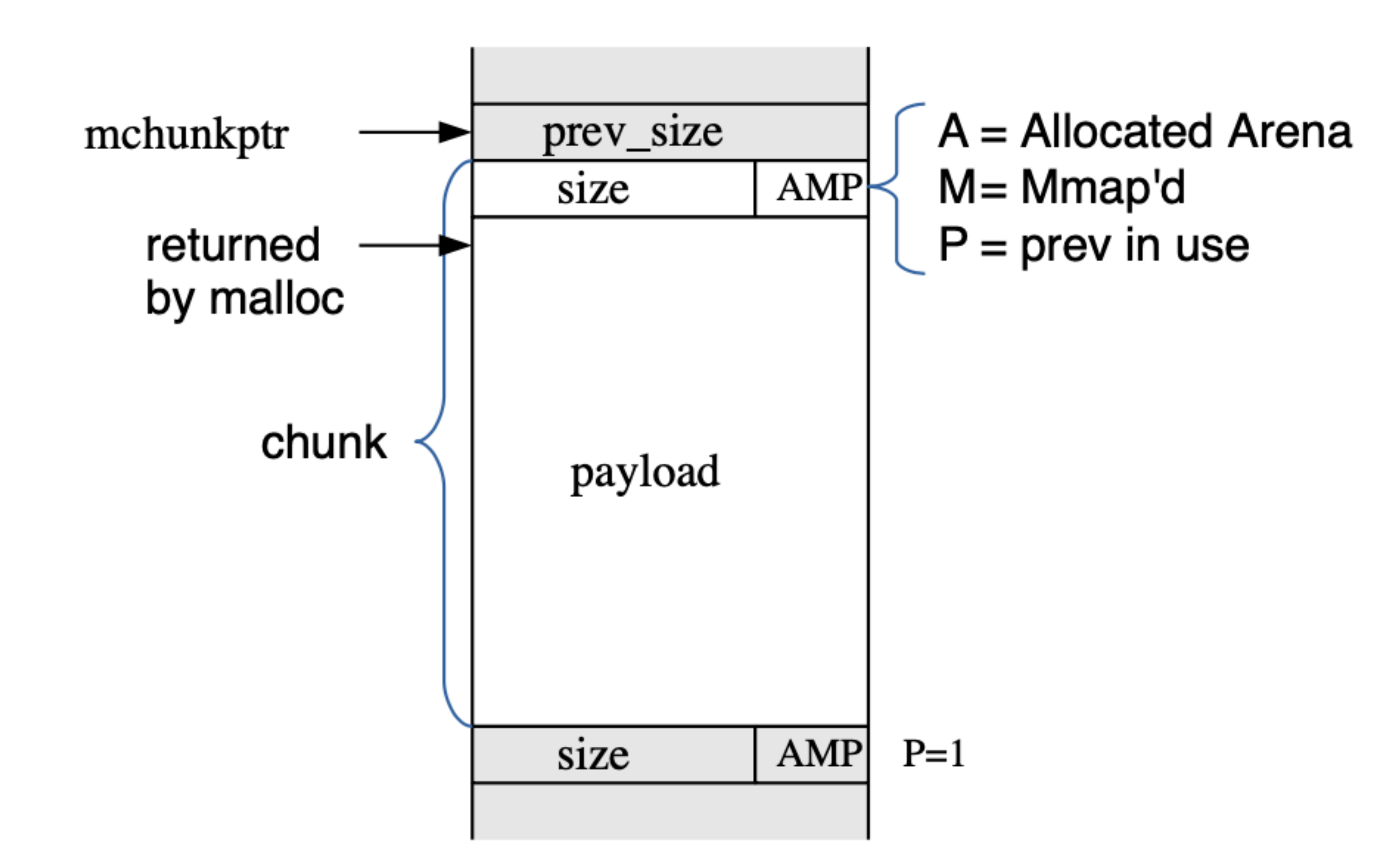

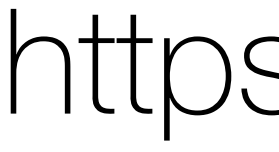

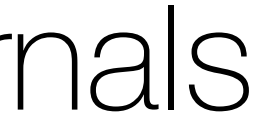

#### **Glibc Free Chunk**

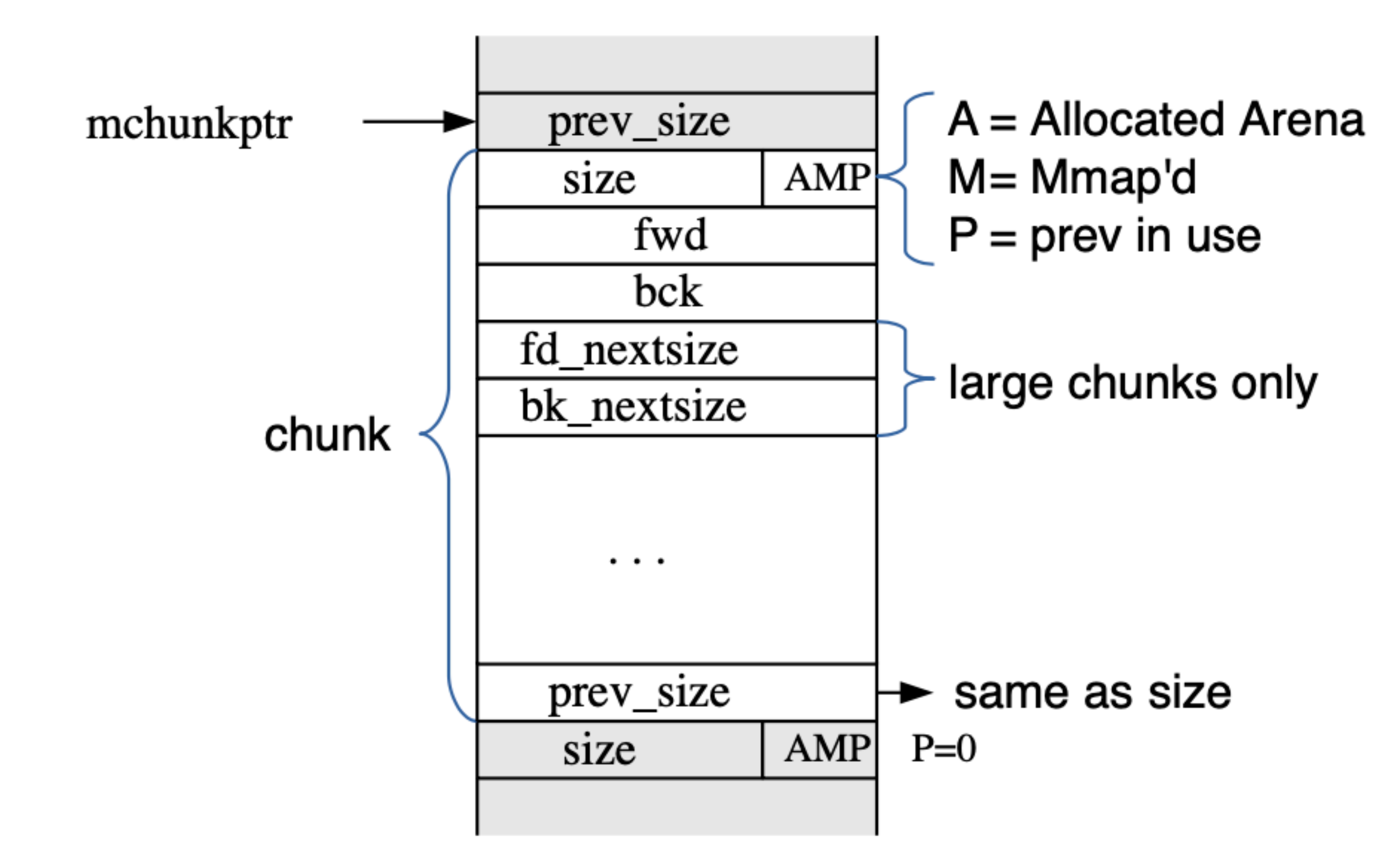

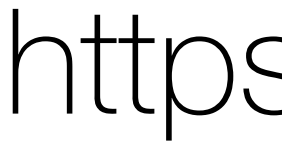

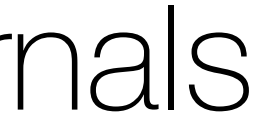

Once Upon a free ()...

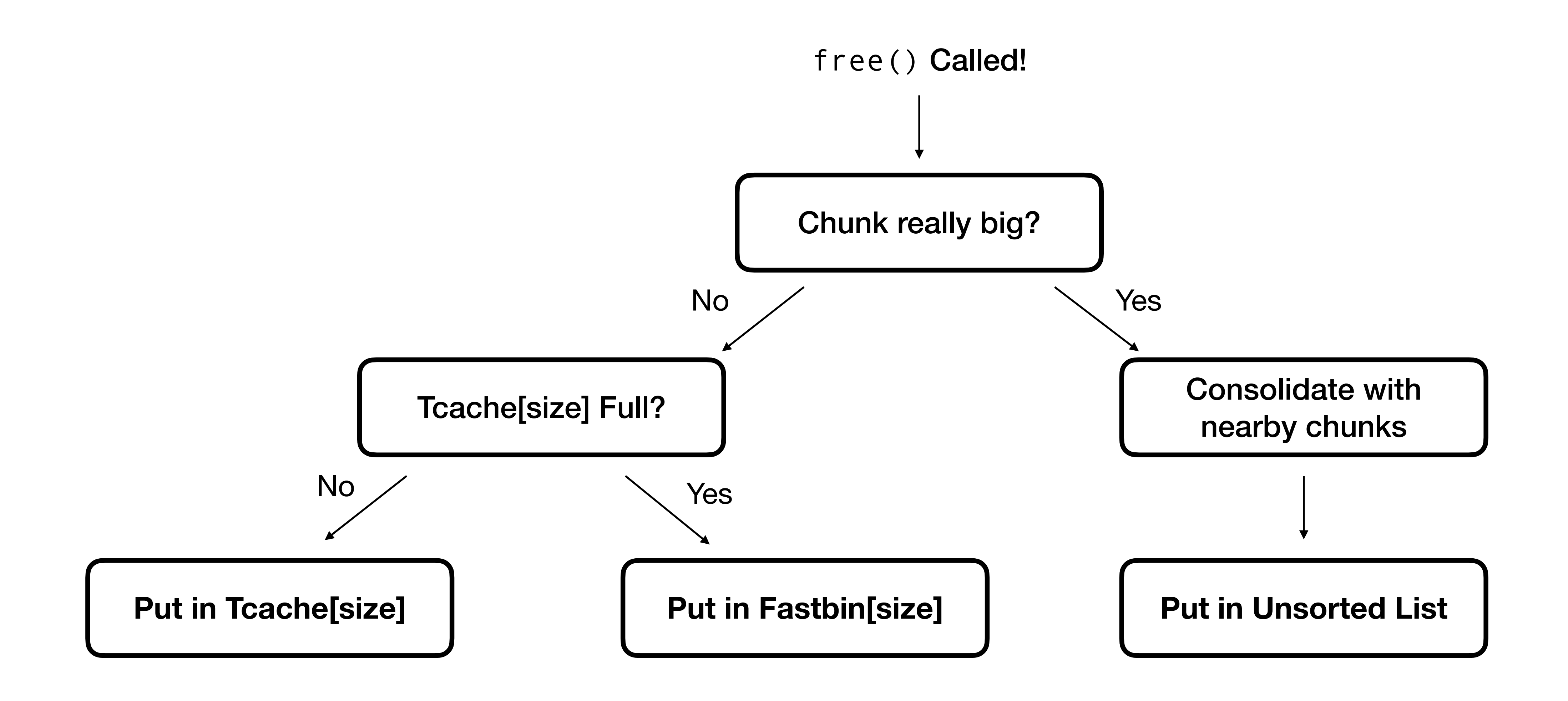

### **Glibc Bins**

https://sourceware.org/glibc/wiki/MallocInternals

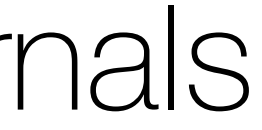

#### Fast Bins

Chunks are placed here immediately on  $free()$ .

For the smallest of chunks; never consolidated with nearby chunks; singly linked list.

#### Small Bins

Larger allocations than fastbins, consolidated with nearby chunks on free, doubly linked list.

Chunks of this size are placed in the unsorted list on free () & are placed in this list during further heap traversal.

#### Smaller Bigger

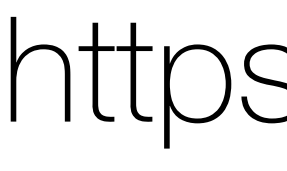

#### Large Bins

Largest allocations go here, consolidated with nearby chunks on free, size stored in chain as well.

Chunks of this size are placed in the unsorted list on free() & are placed in this list during further heap traversal.

#### **Glibc Bins**

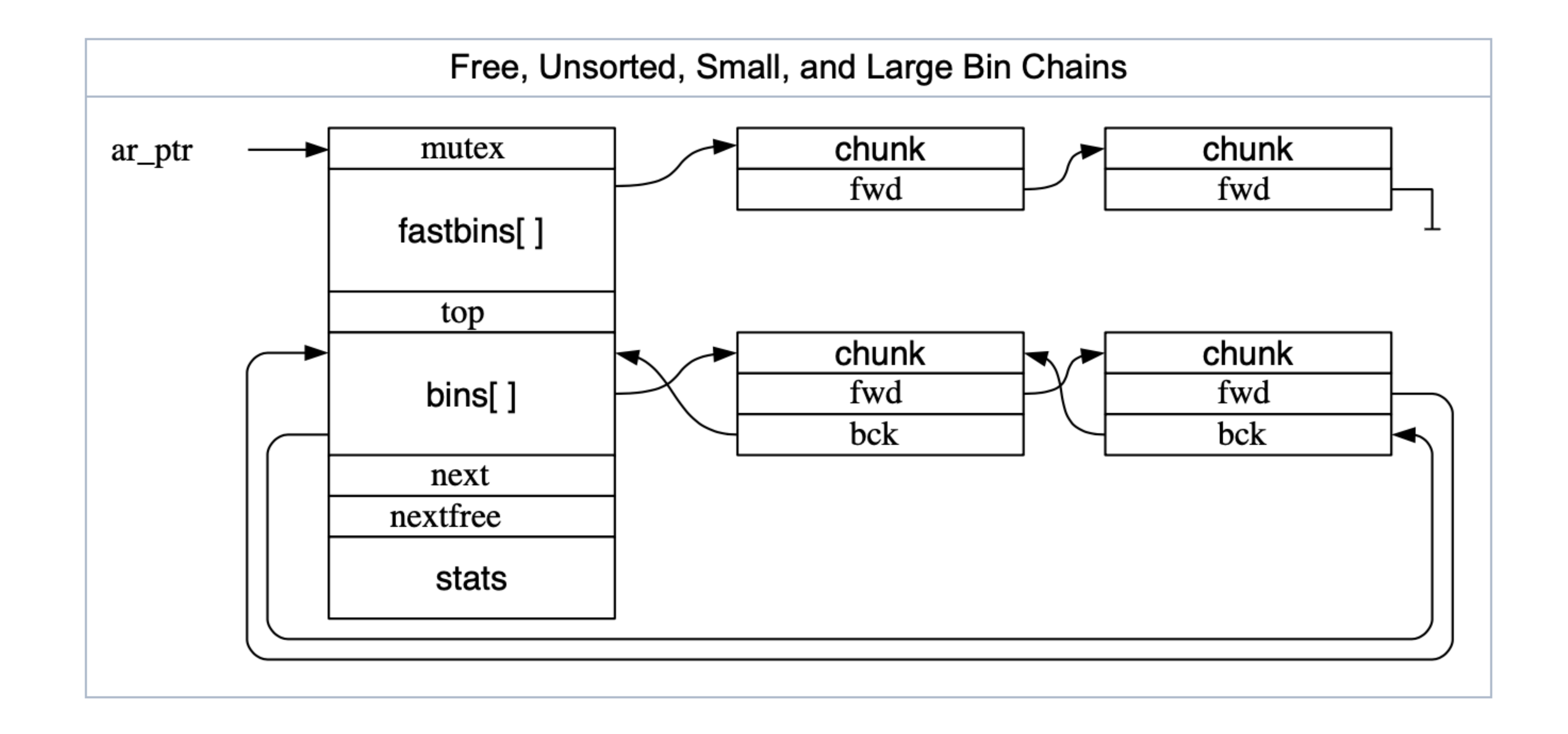

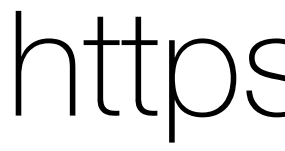

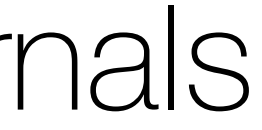

### **Glibc Bins**

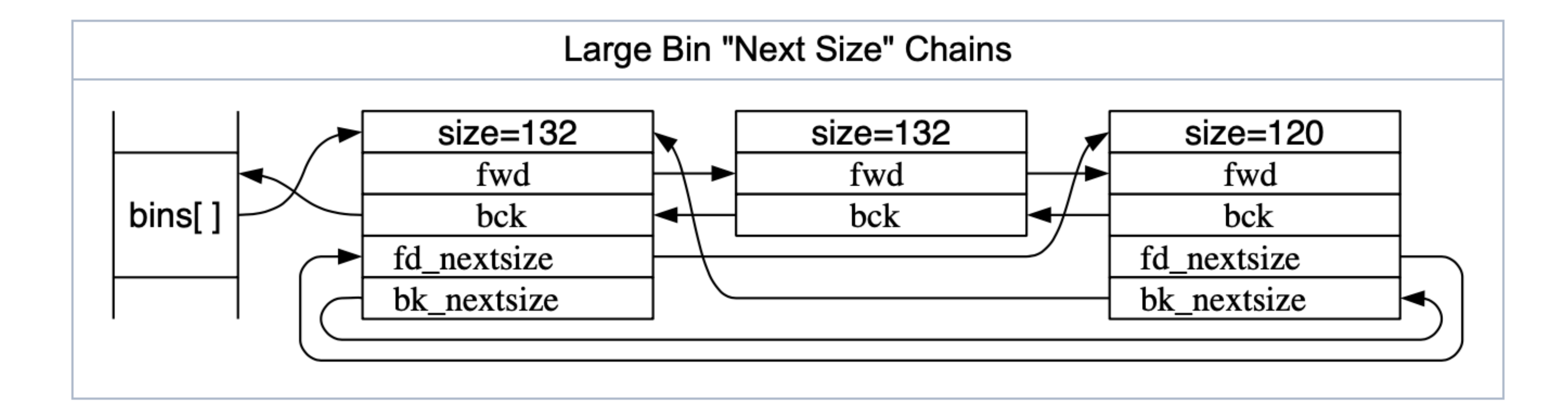

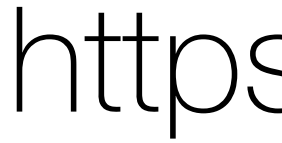

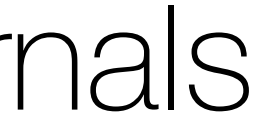

#### **Tcache**

https://sourceware.org/glibc/wiki/MallocInternals

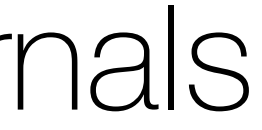

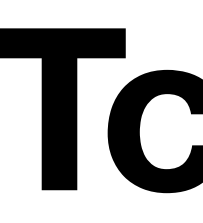

#### Heap is shared by threads

Want to use thread-local storage (TLS) to speed it up

#### Tcache = "per-thread fastbin"

#### **Tcache chunks by definition cannot look at nearby chunks!**

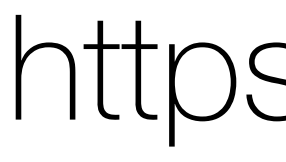

#### Tcache

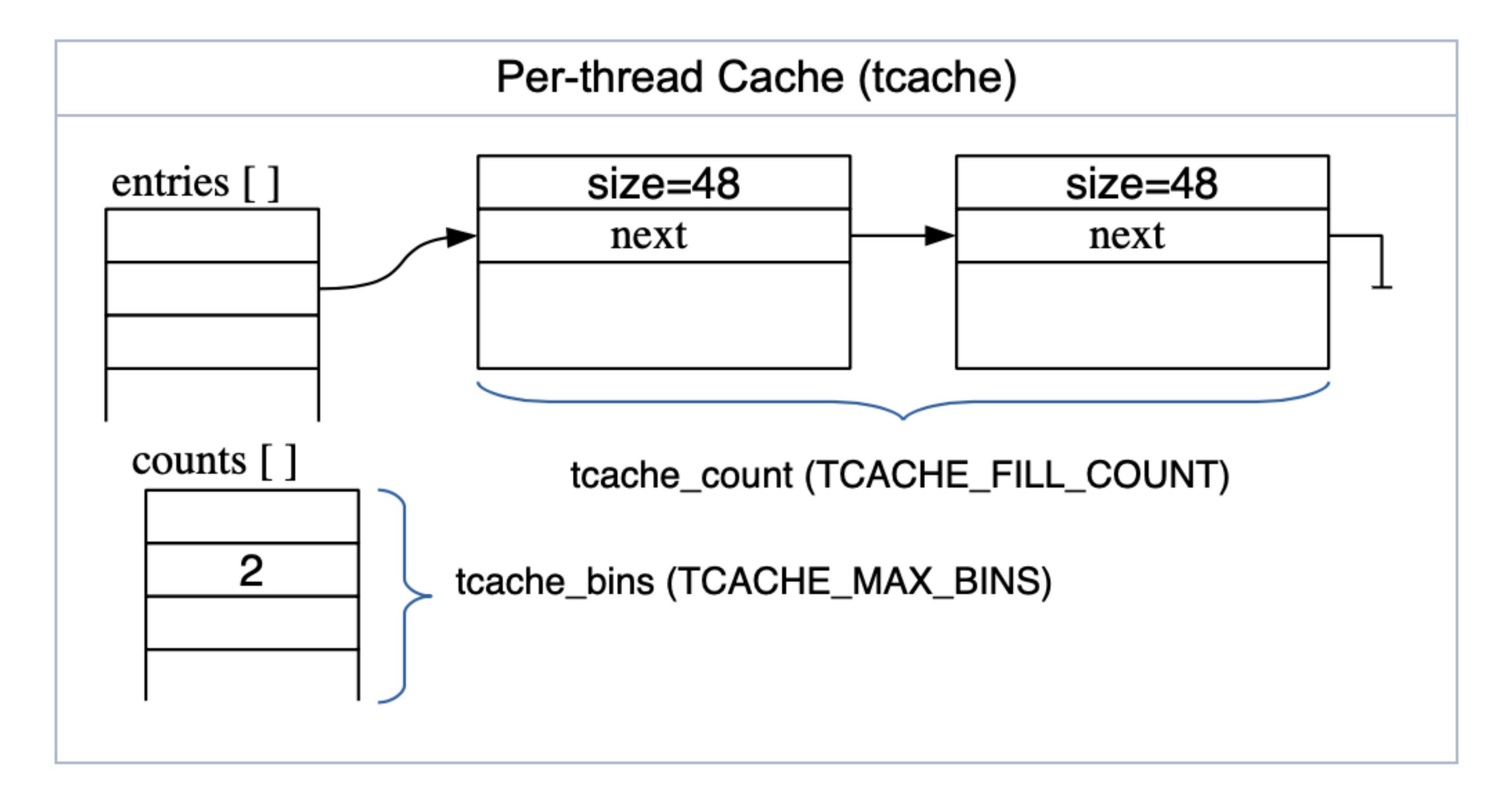

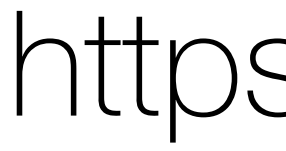

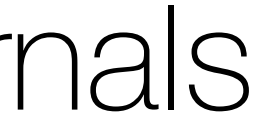

## Heap Layout in Memory

Logged in as sigpwny sigpwny > create\_user USER A Created user 2 sigpwny >  $create_user$  USER B Created user 3  $signwny > create\_doc$ Created document 0  $sigmoid > write_doc 0 DOCUMENT 0$ [document 0] writing DOCUMENT 0  $sigmoid > create_user$  USER C Created user 4  $signwny >$  $[0] 0:$ heap4\*

heap chunks **Chunk**(addr=0x55555555b010, size=0x250, flags= [0x000055555555b010  $Chunk(addr=0x55555555b260, size=0x50, false=0$ [0x000055555555b260  $Chunk(addr=0x55555555b2b0, size=0x50, flags=P$ [0x000055555555b2b0 **Chunk**(addr=0x555555555b300, size=0x50, flags=P [0x000055555555b300 **Chunk**(addr=0x555555555b350, size=0x50, flags= $P$ [0x000055555555b350 **Chunk**(addr=0x55555555b3a0, size=0x60, flags=P [0x000055555555b3a0 **Chunk**(addr=0x55555555b400, size=0x50, flags= $P$ [0x0000555555555b400 55 53 45 52 20 43  $Chunk(addr=0x55555555b450, size=0x20bc0, flag)$  $qef$ 

0:gdb $*$ 

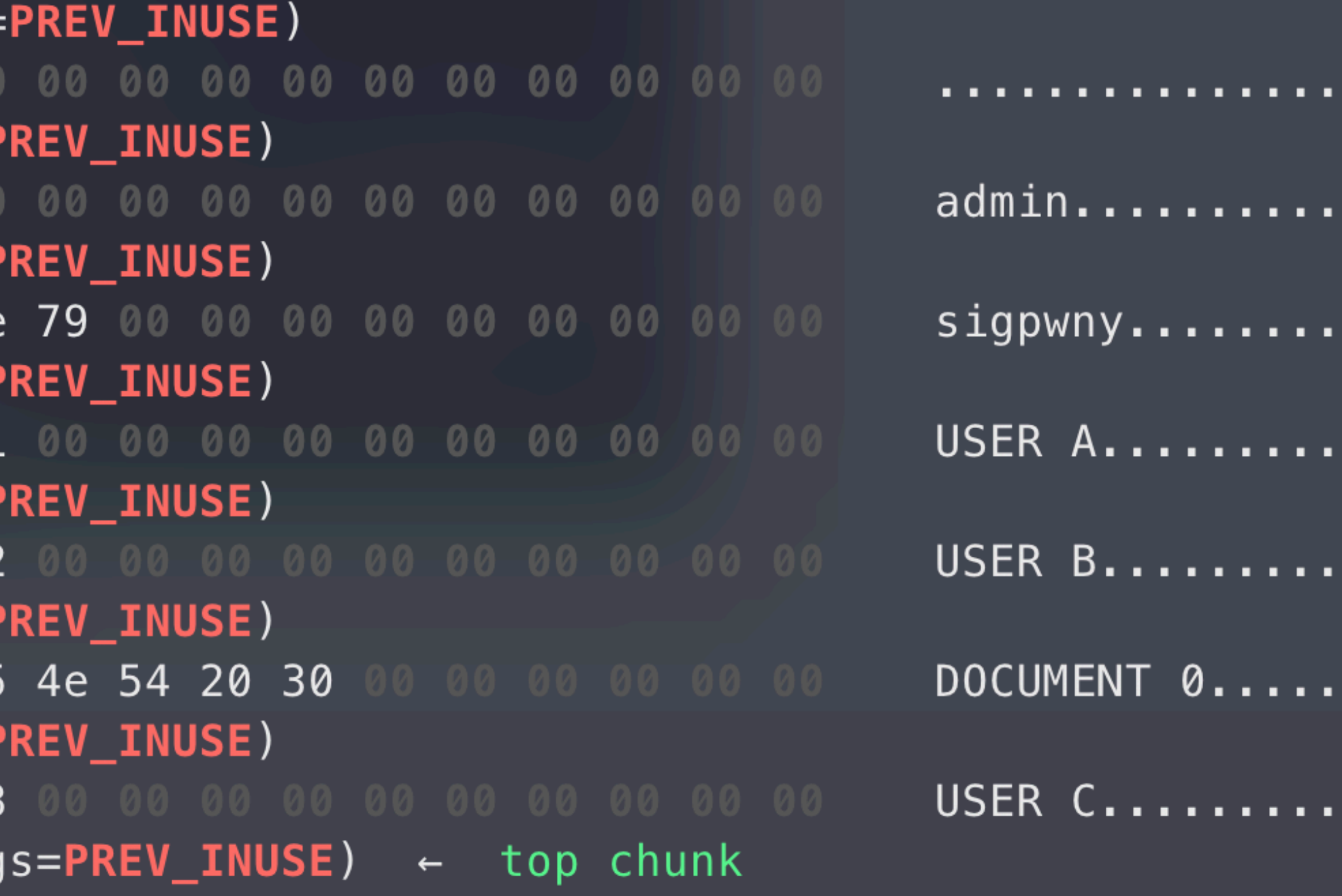

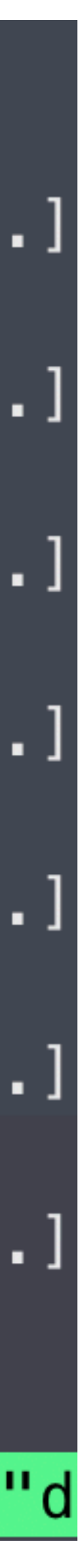

sigpwny > del\_user 2

Deleted user 2 (named USER A) sigpwny > del\_user 3 Deleted user 3 (named USER B)

 $signwny > 1$  $[00:0:0]$ 

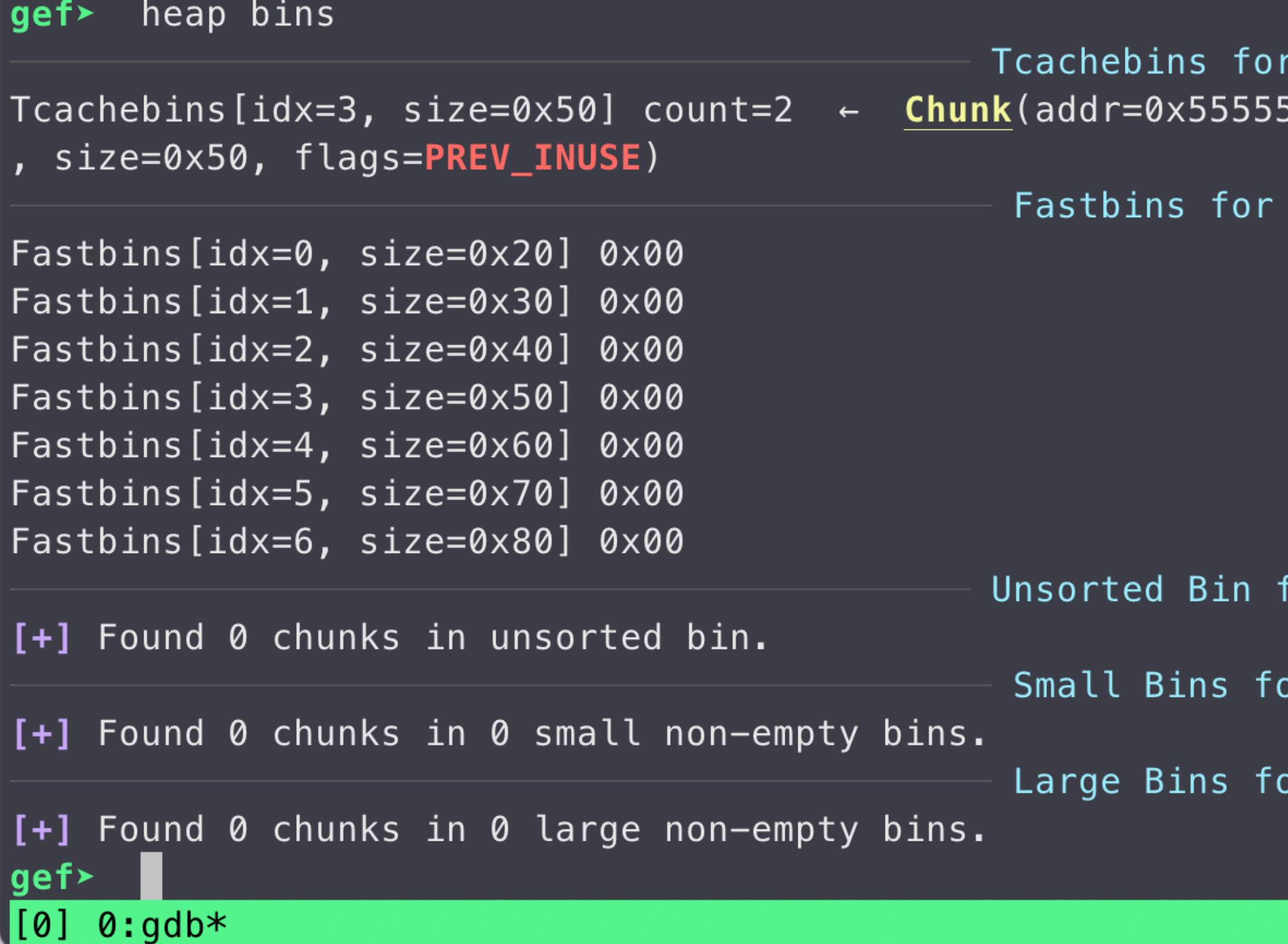

```
arena 0x7ffff7dcdc40
arena 0x7ffff7dcdc40
for arena 'main_arena'
or arena <mark>'</mark>main_arena'
r arena 'main_arena'
```
"docker-desktop" 22:43 18-Feb-21

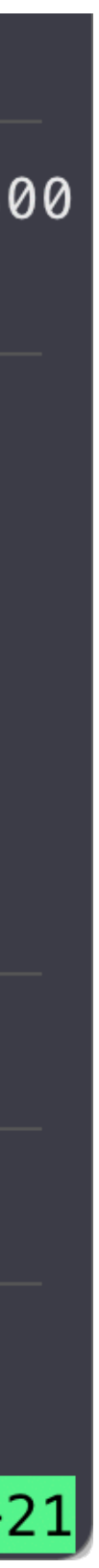

### Let's Take Another Look at Double Free Heap 3

## The following applies to fastbins only, not tcaches.

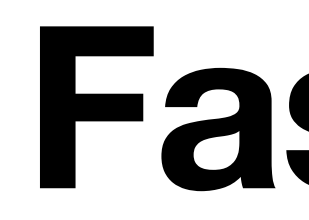

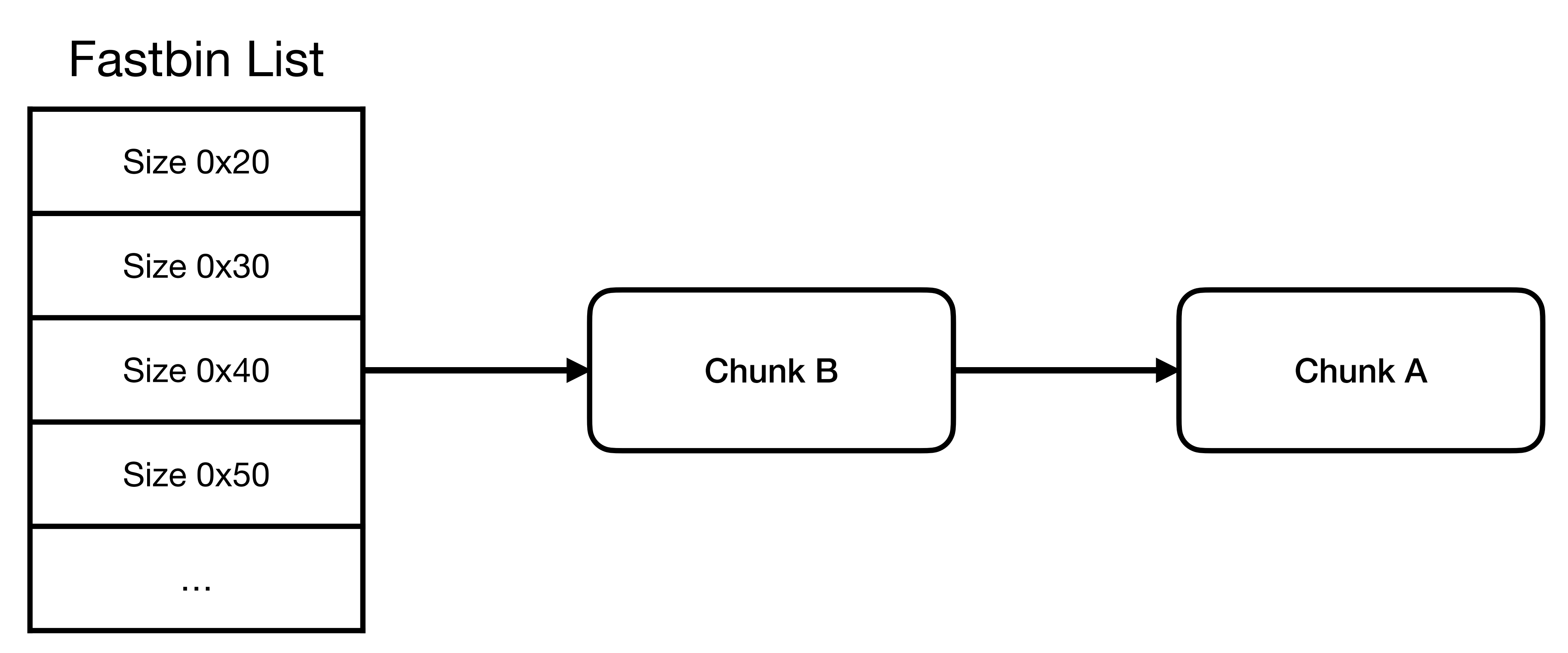

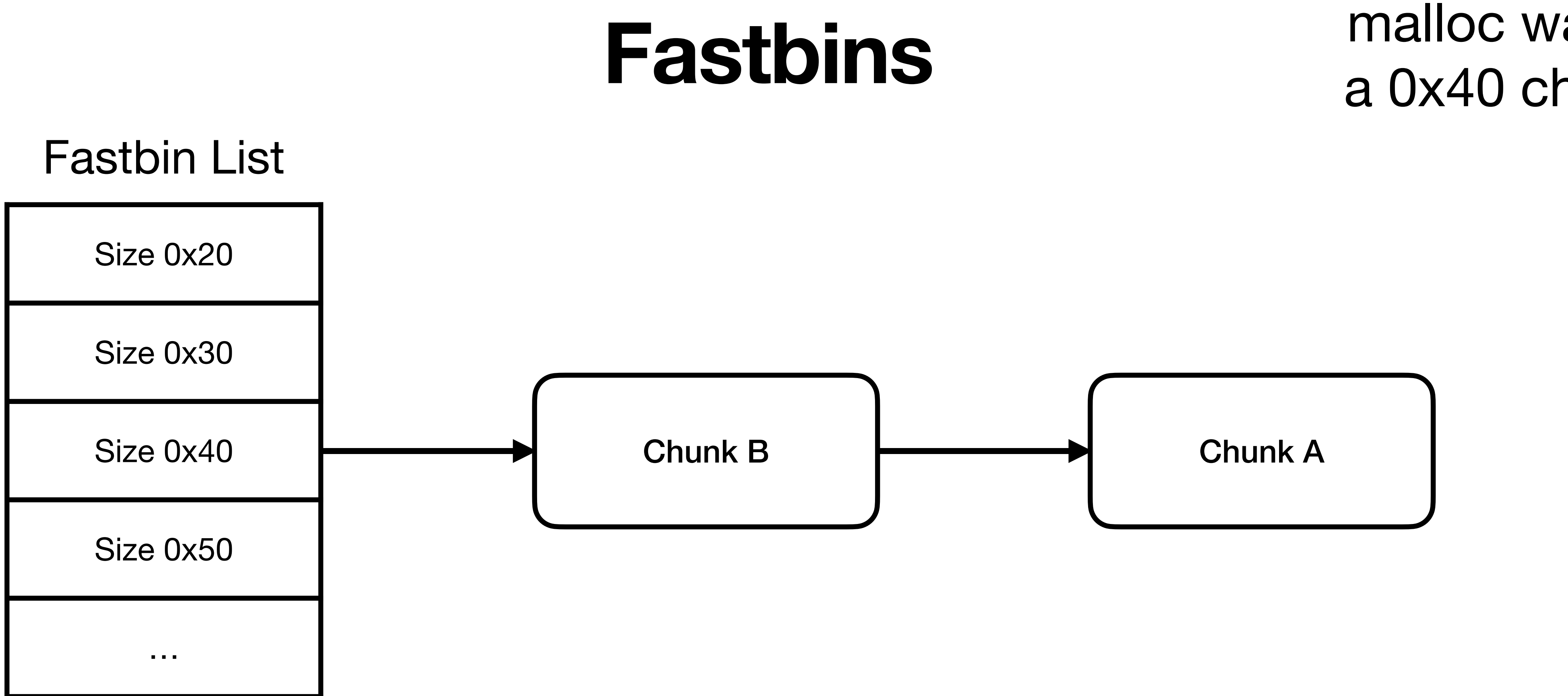

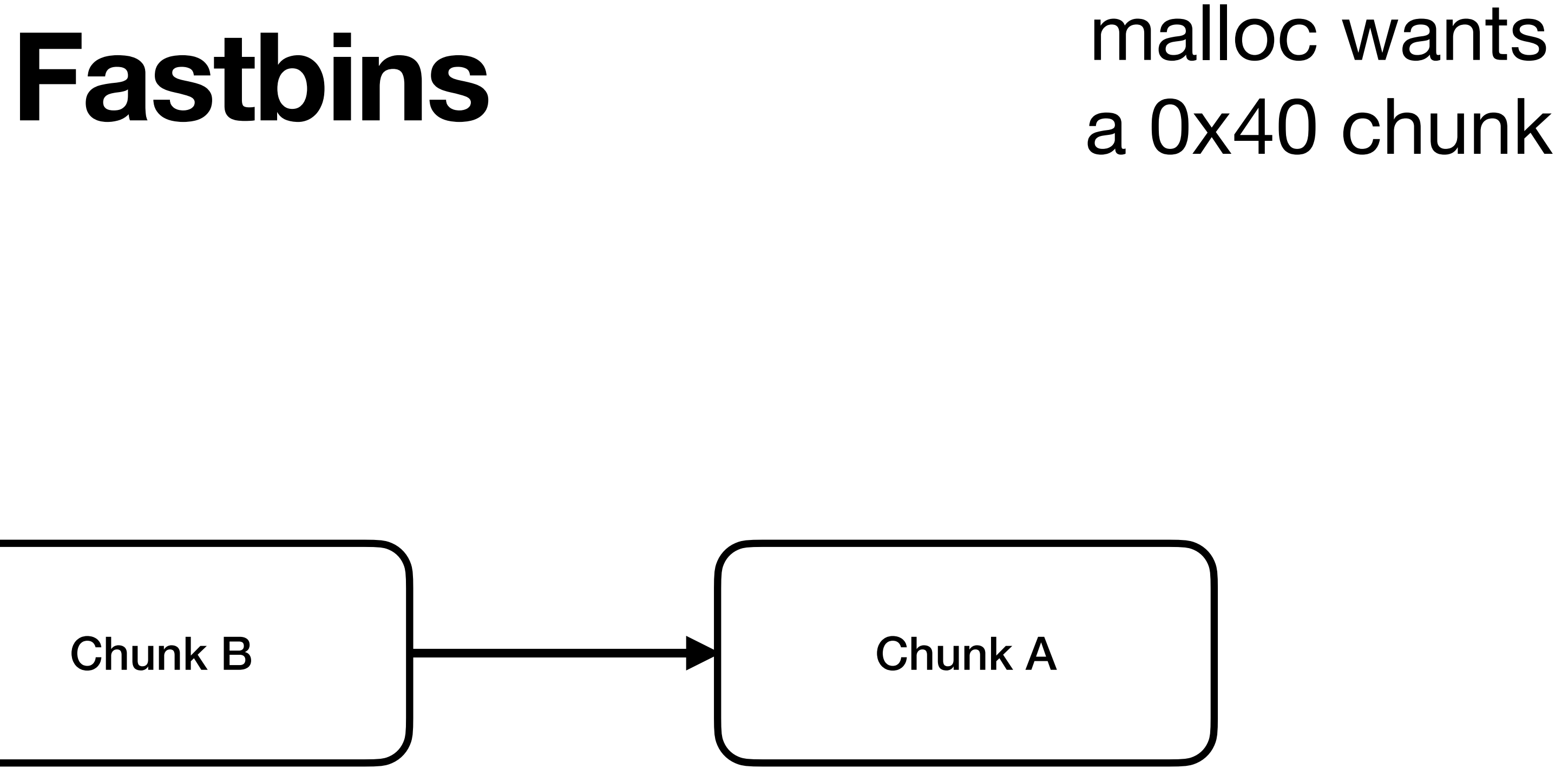

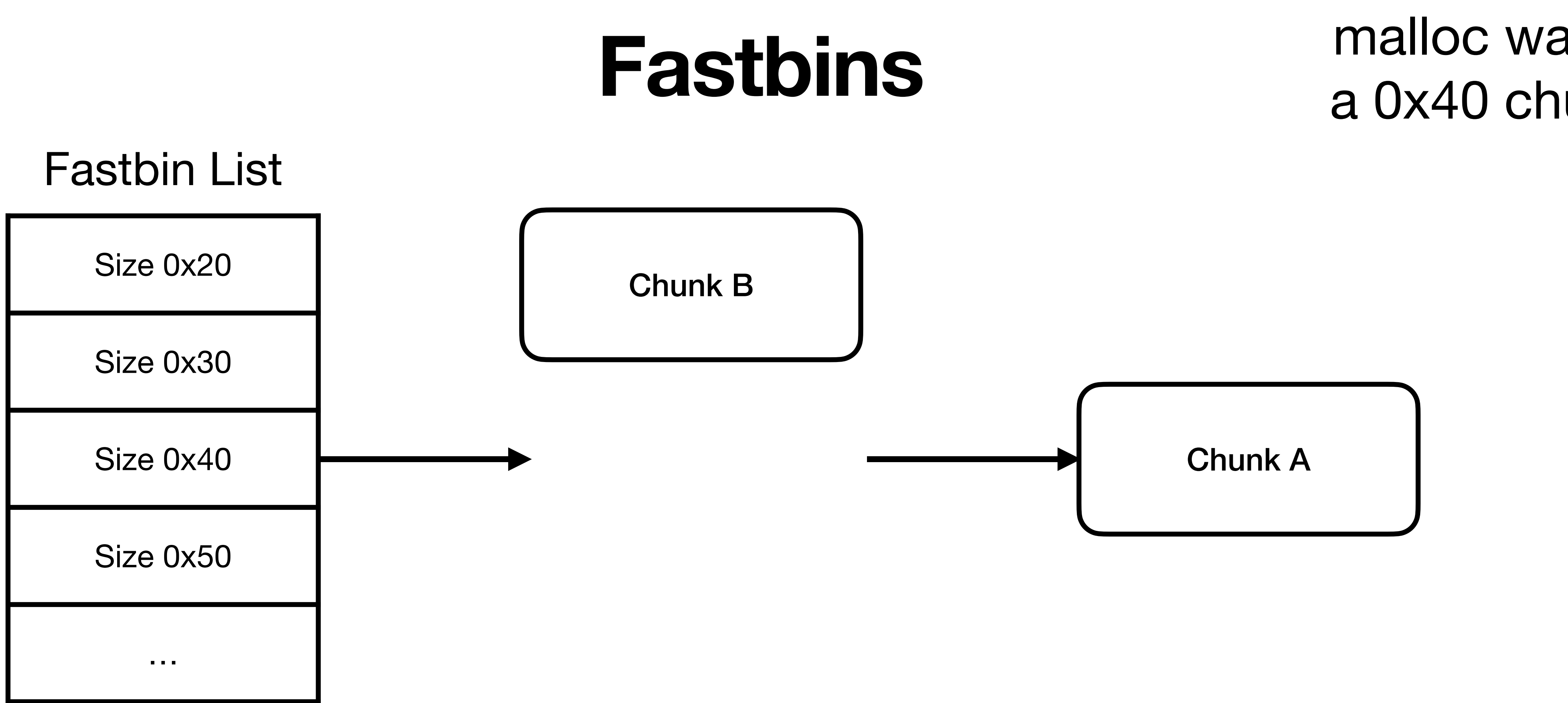

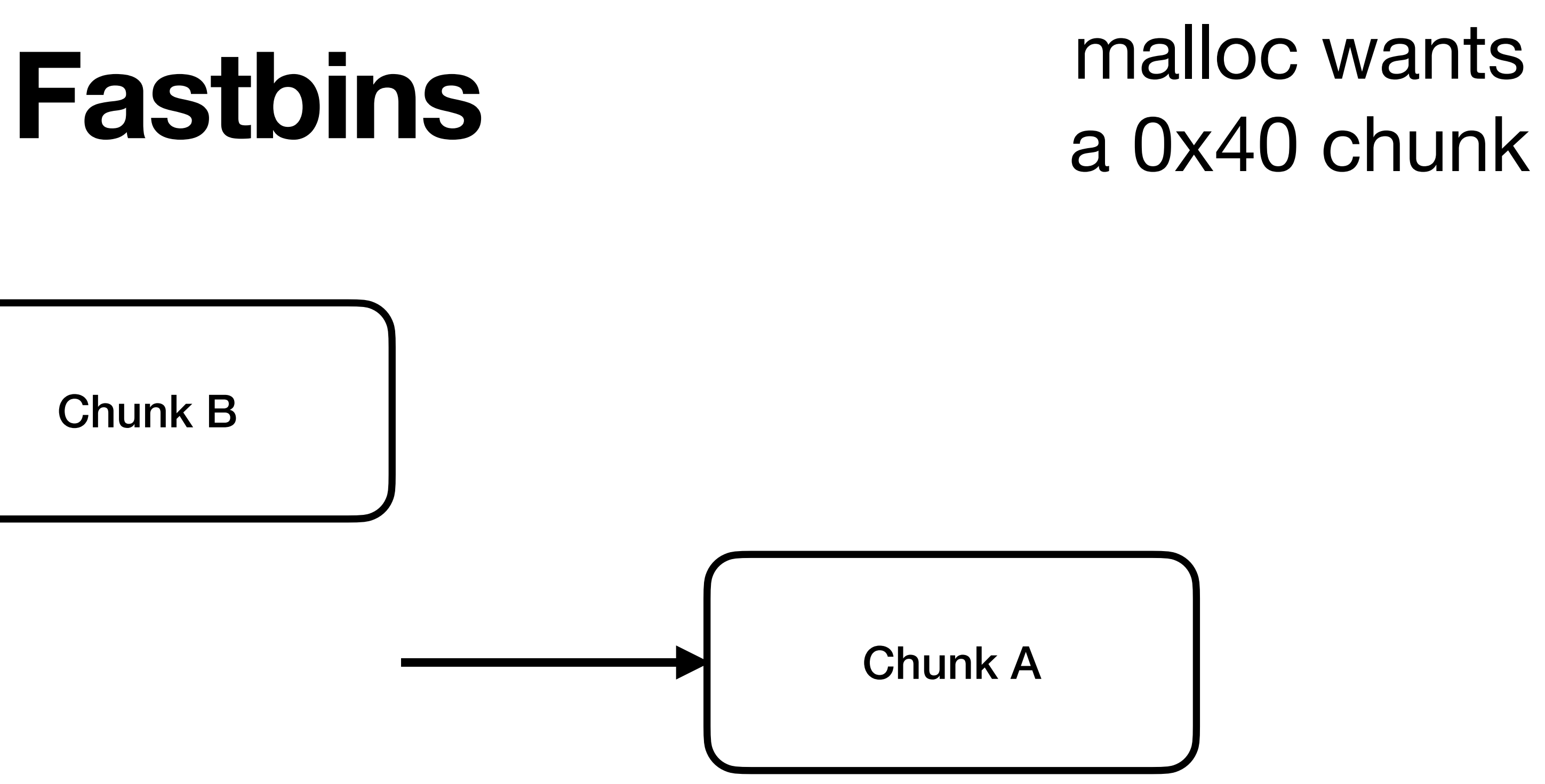

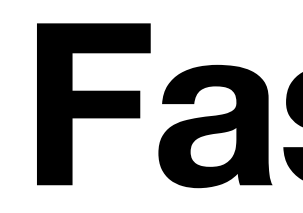

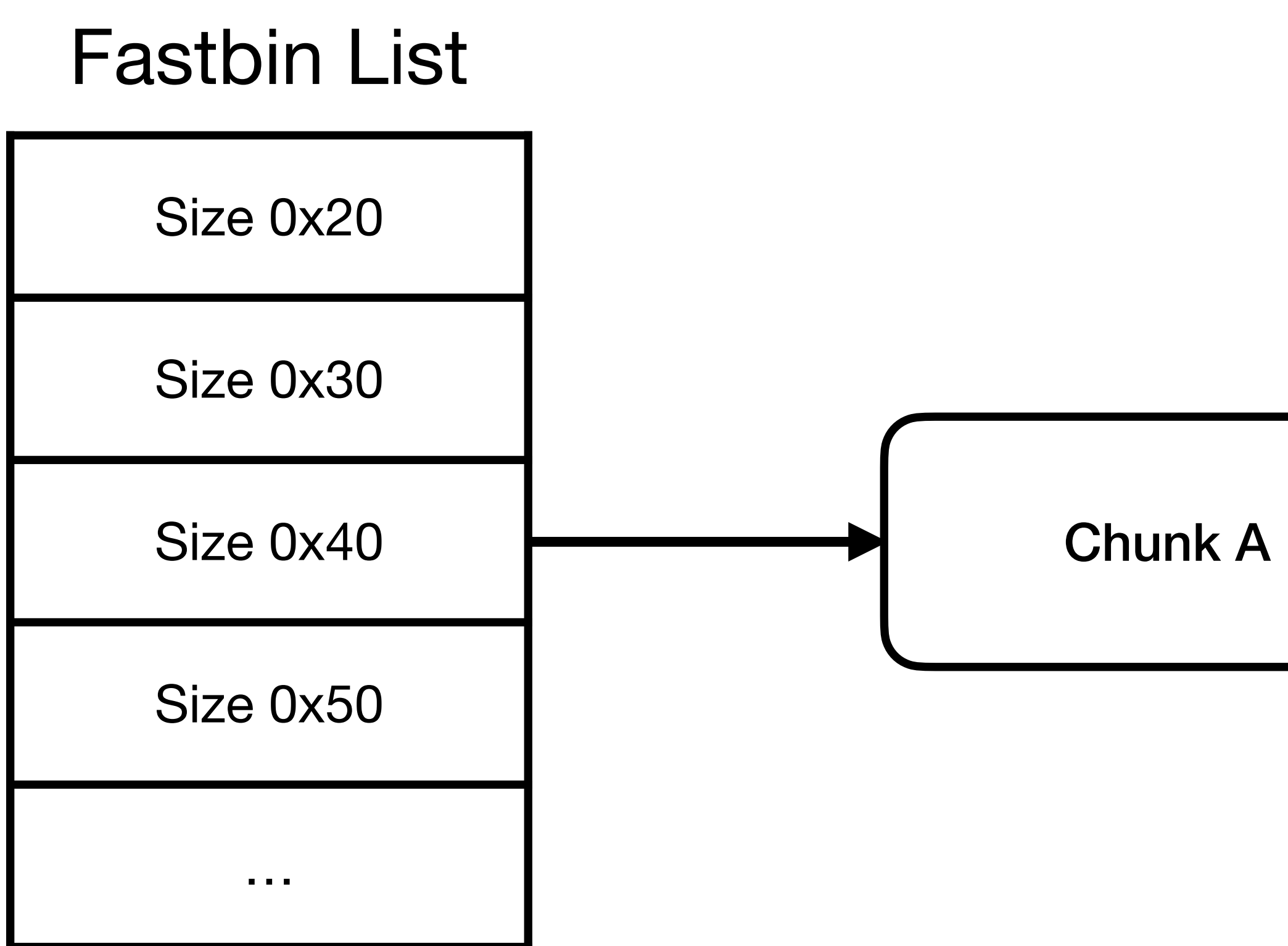

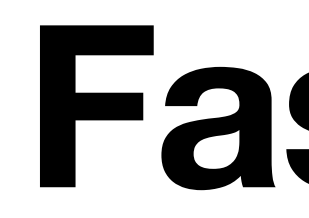

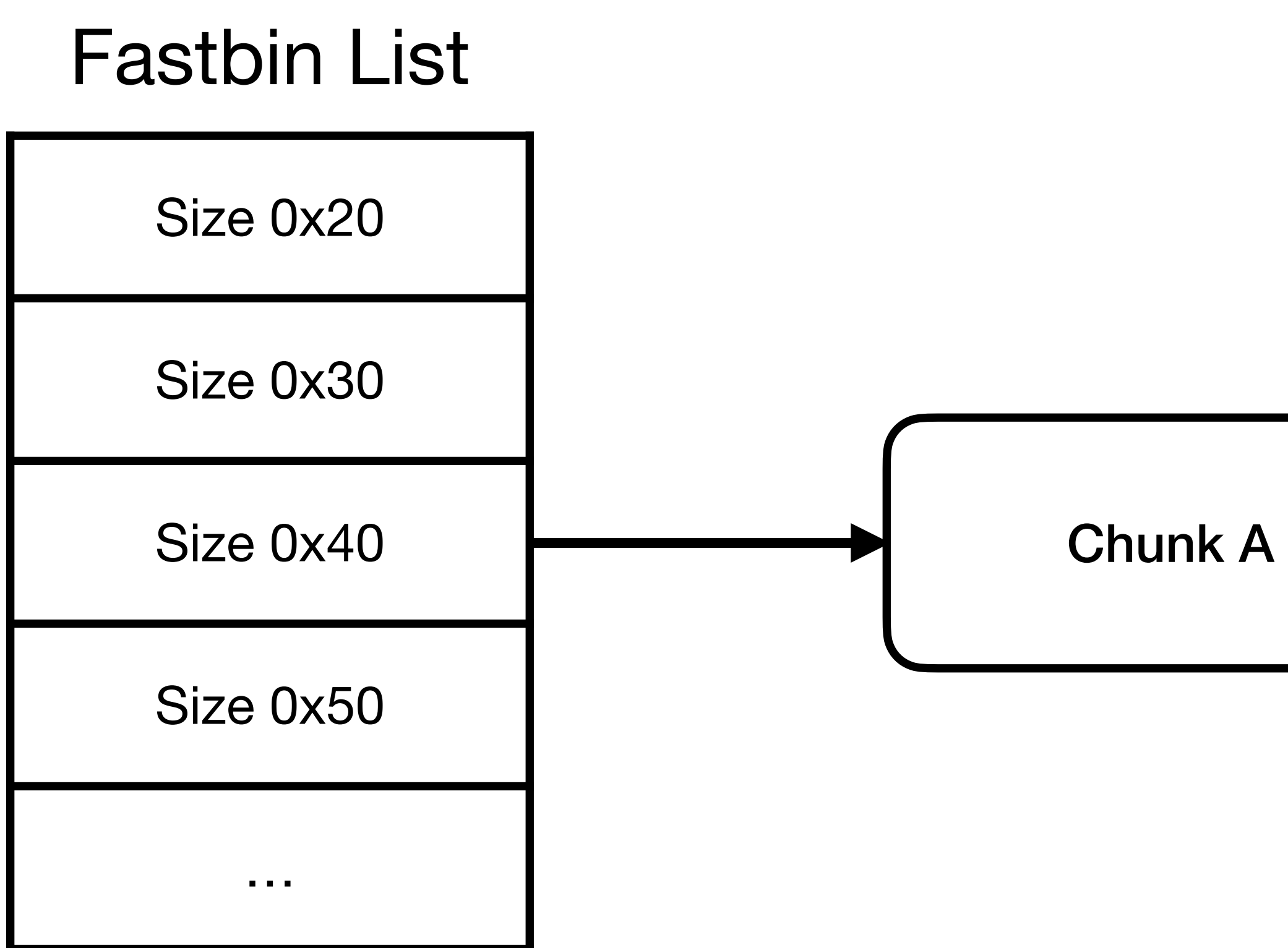

#### freed Chunk B

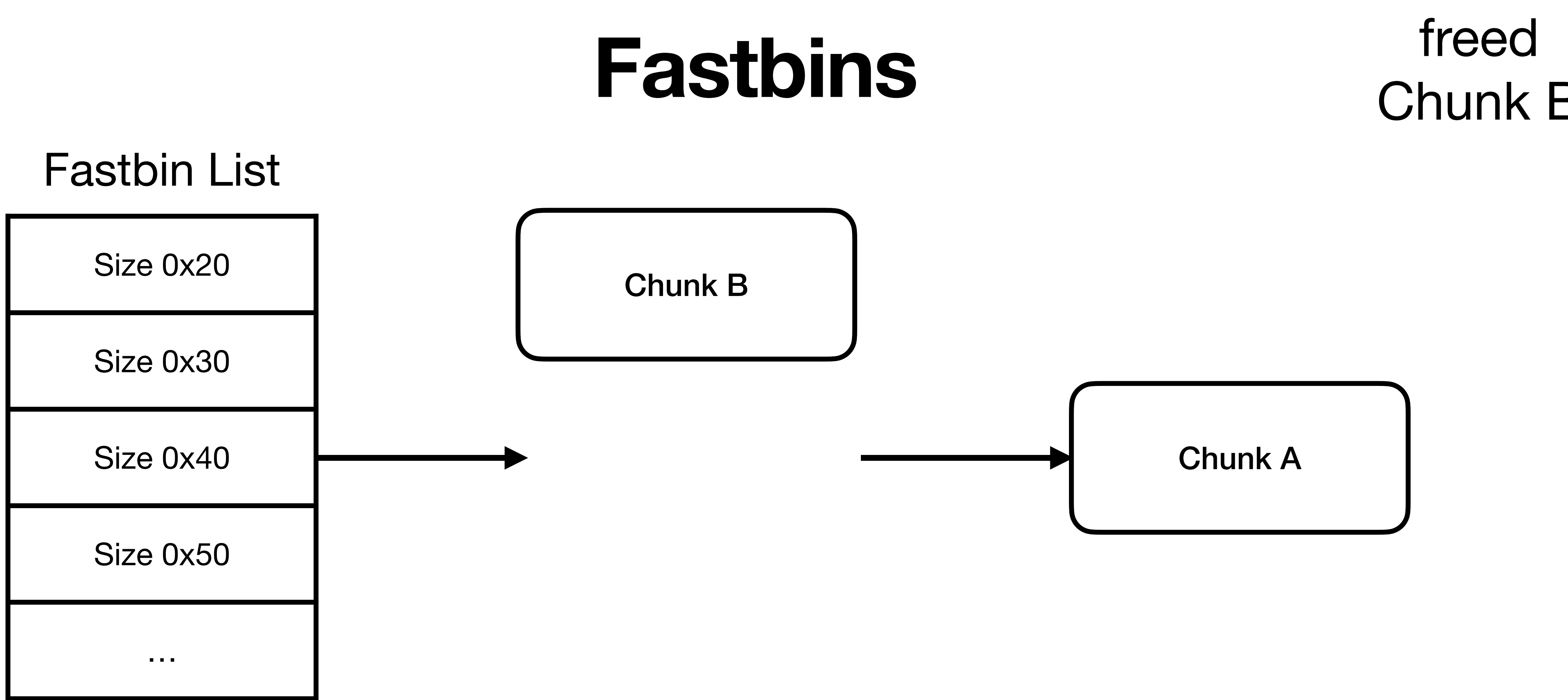

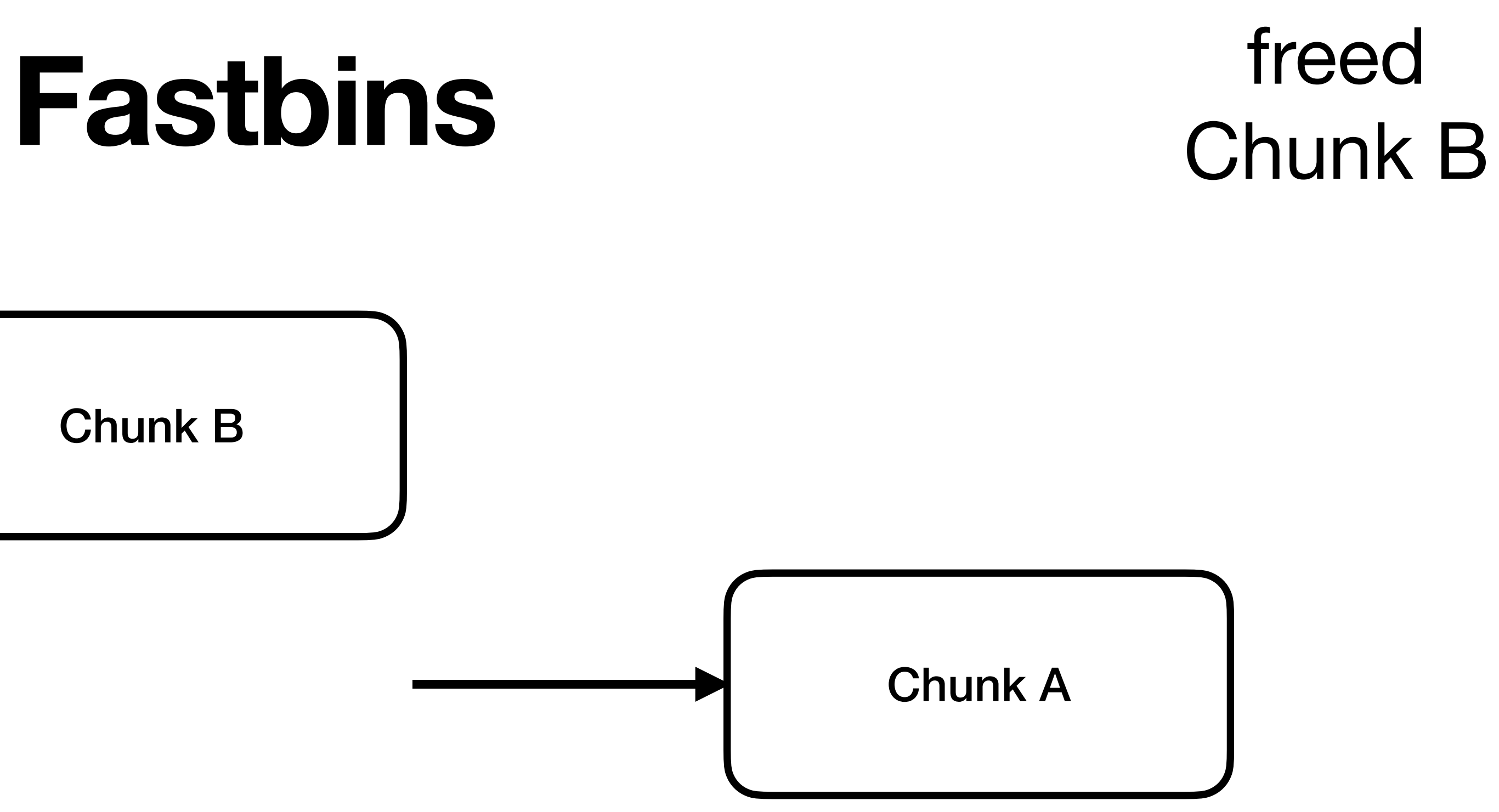

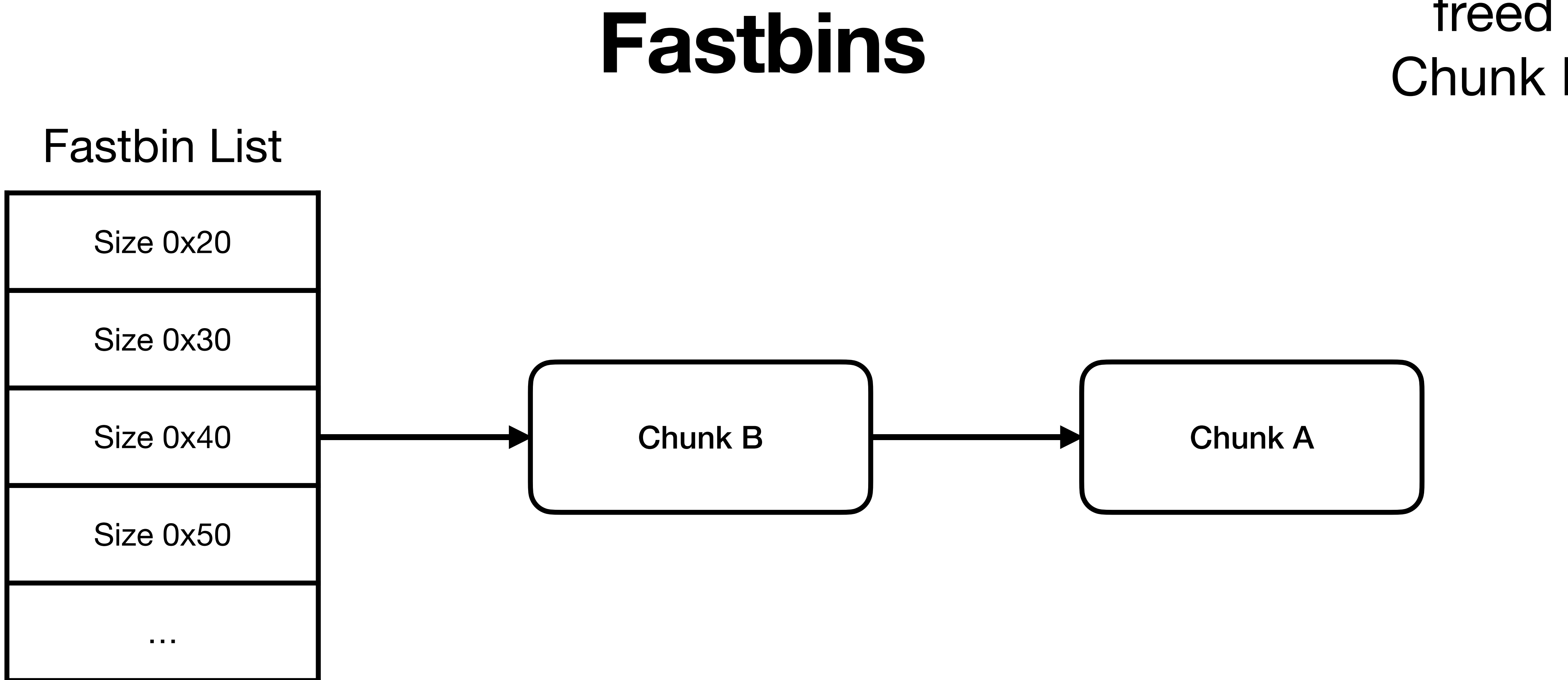

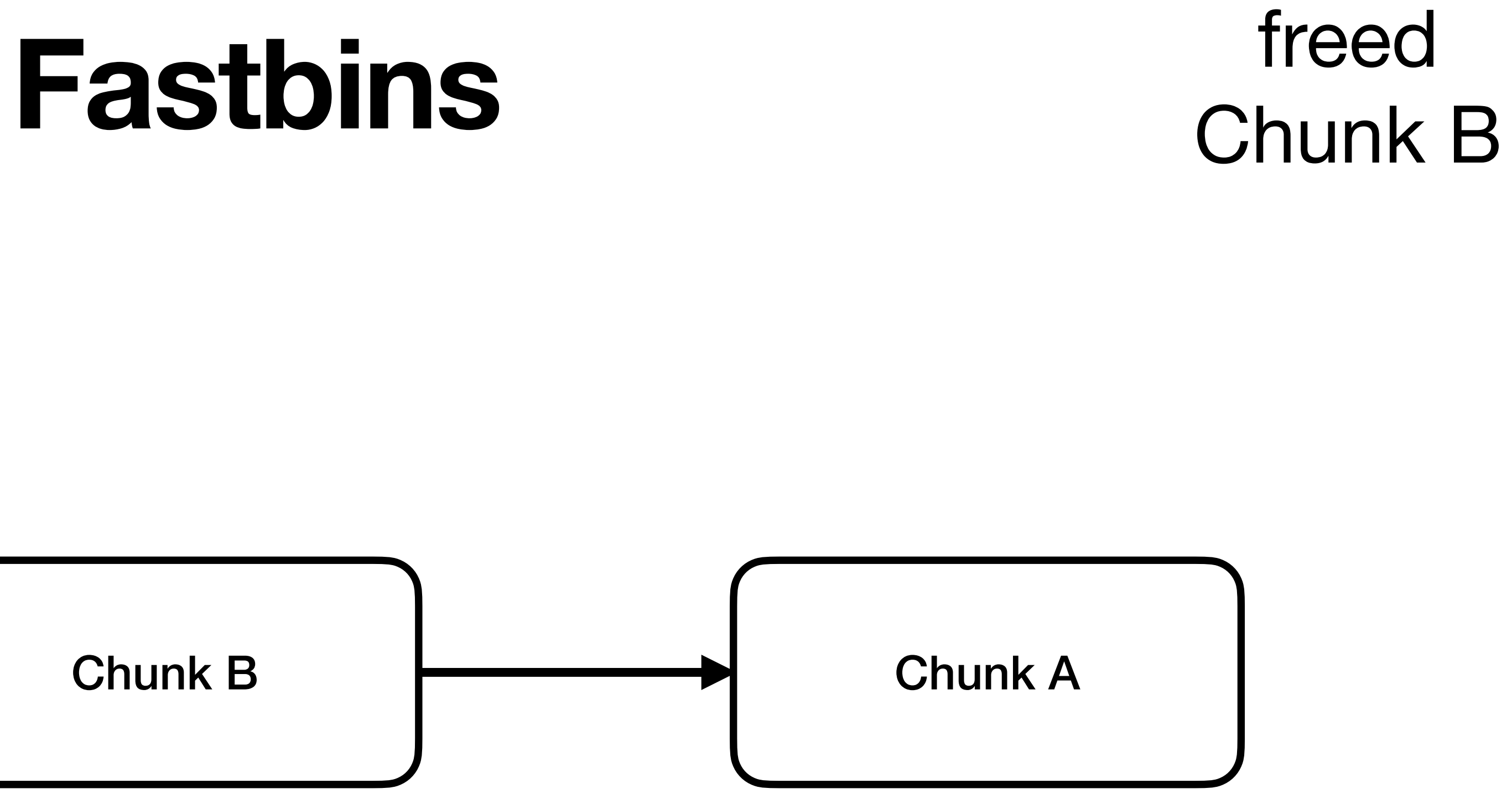

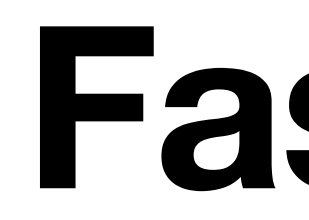

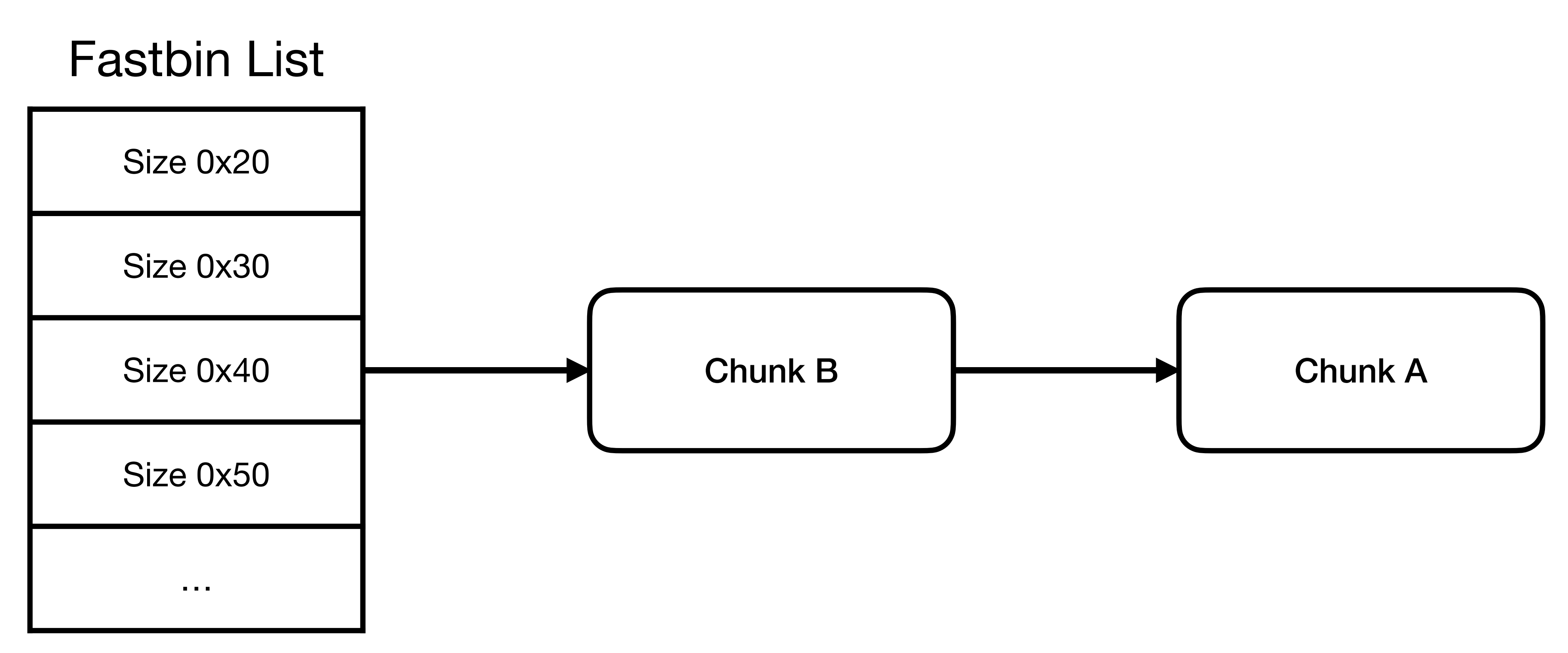

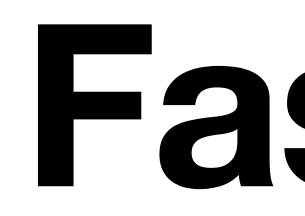

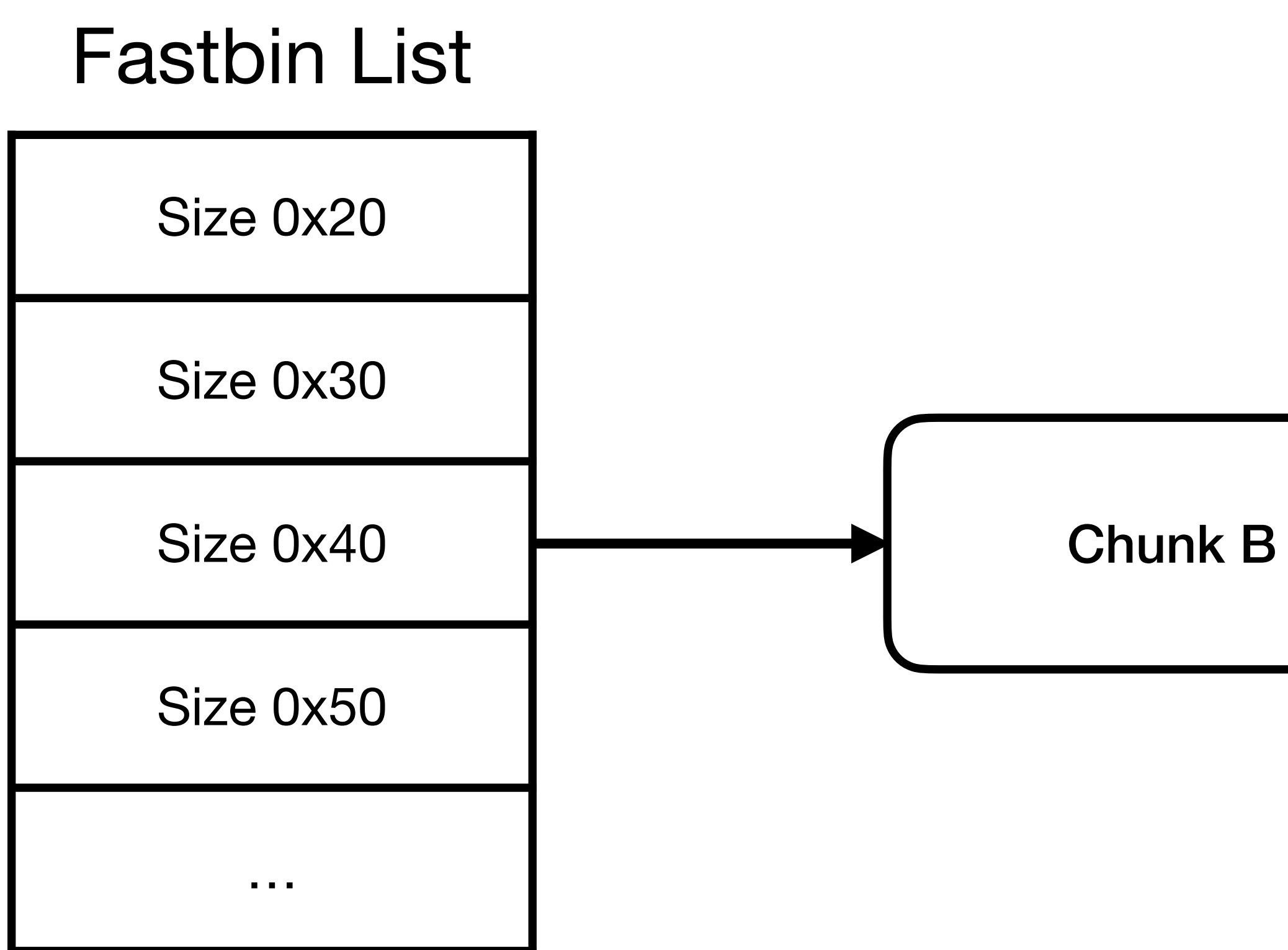

## Chunk A

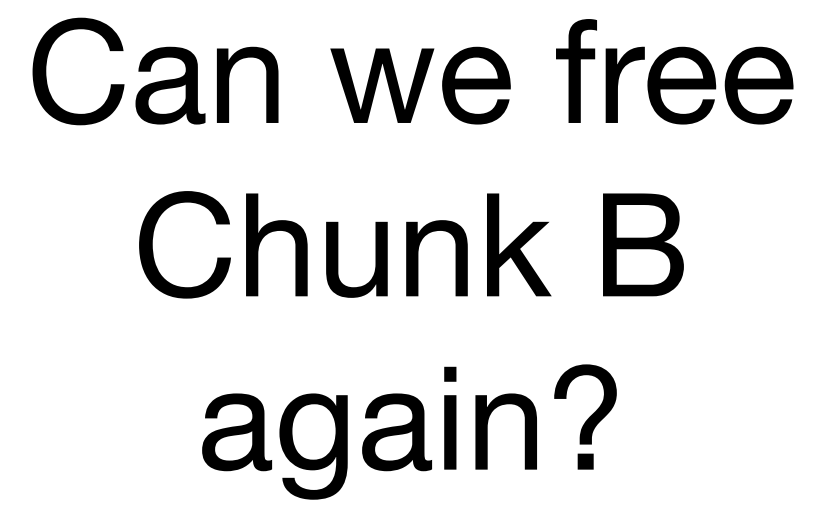

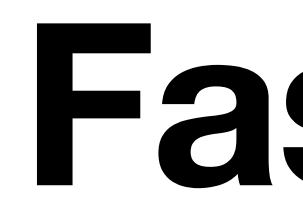

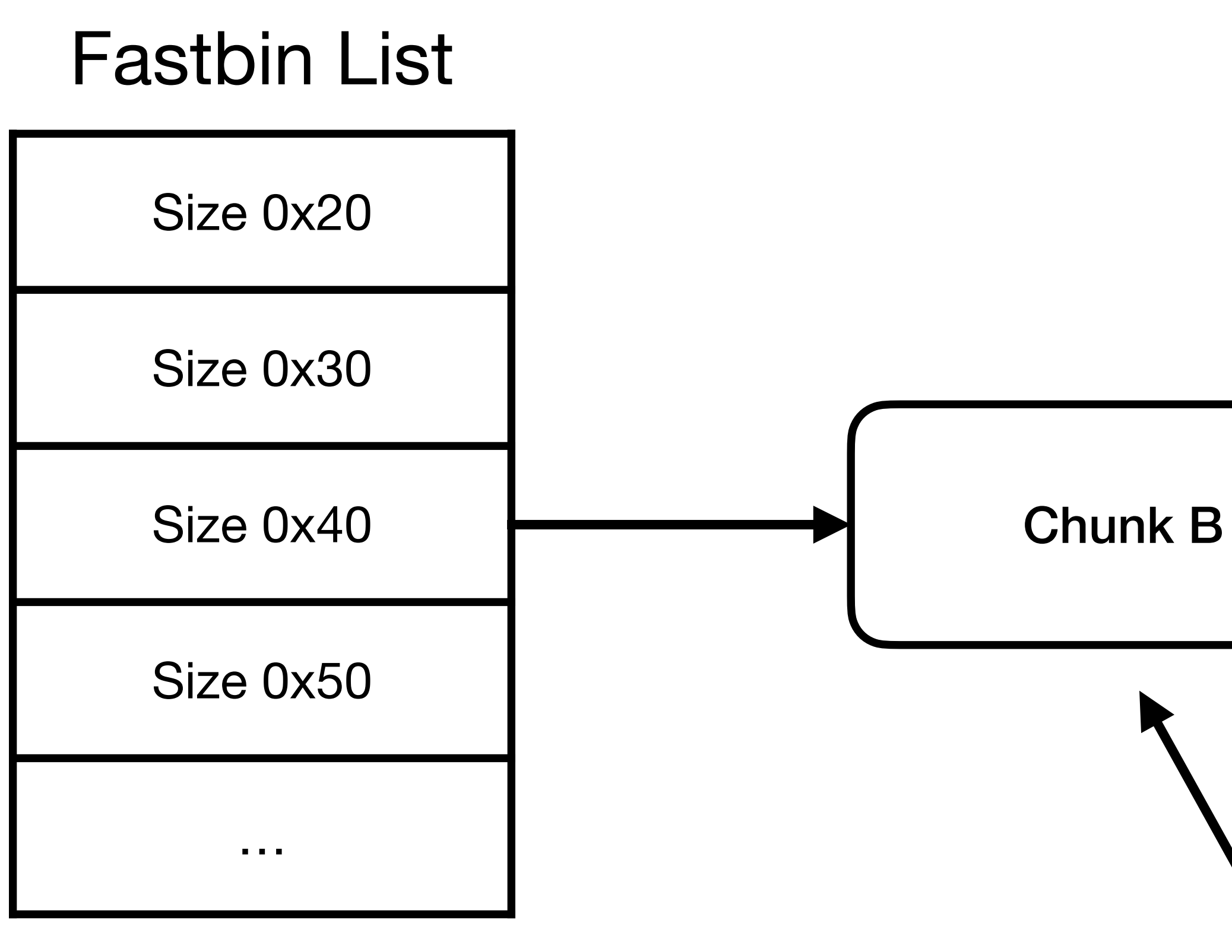

# Chunk A

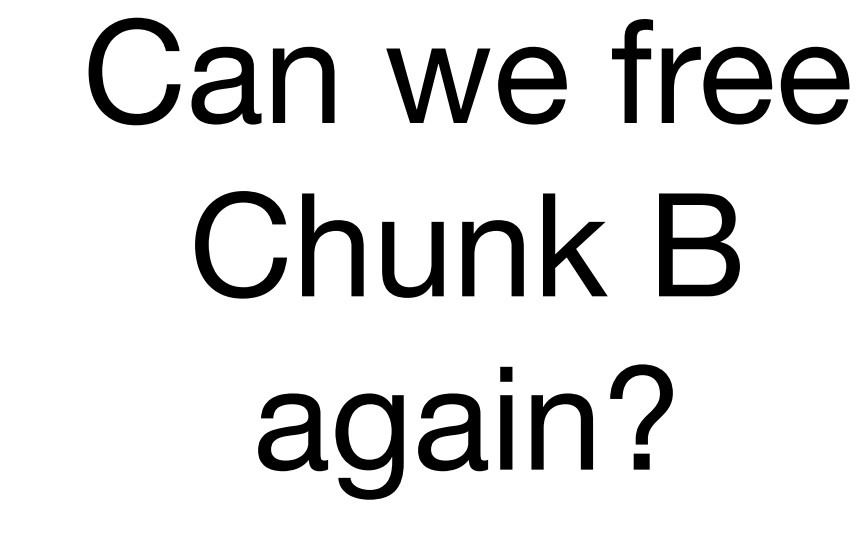

#### **free checks if the first element is equal to what is about to be freed!**

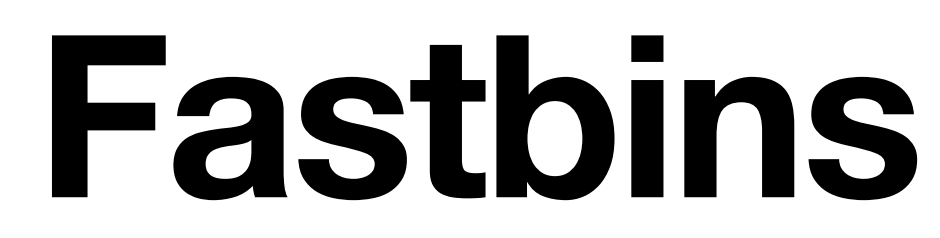

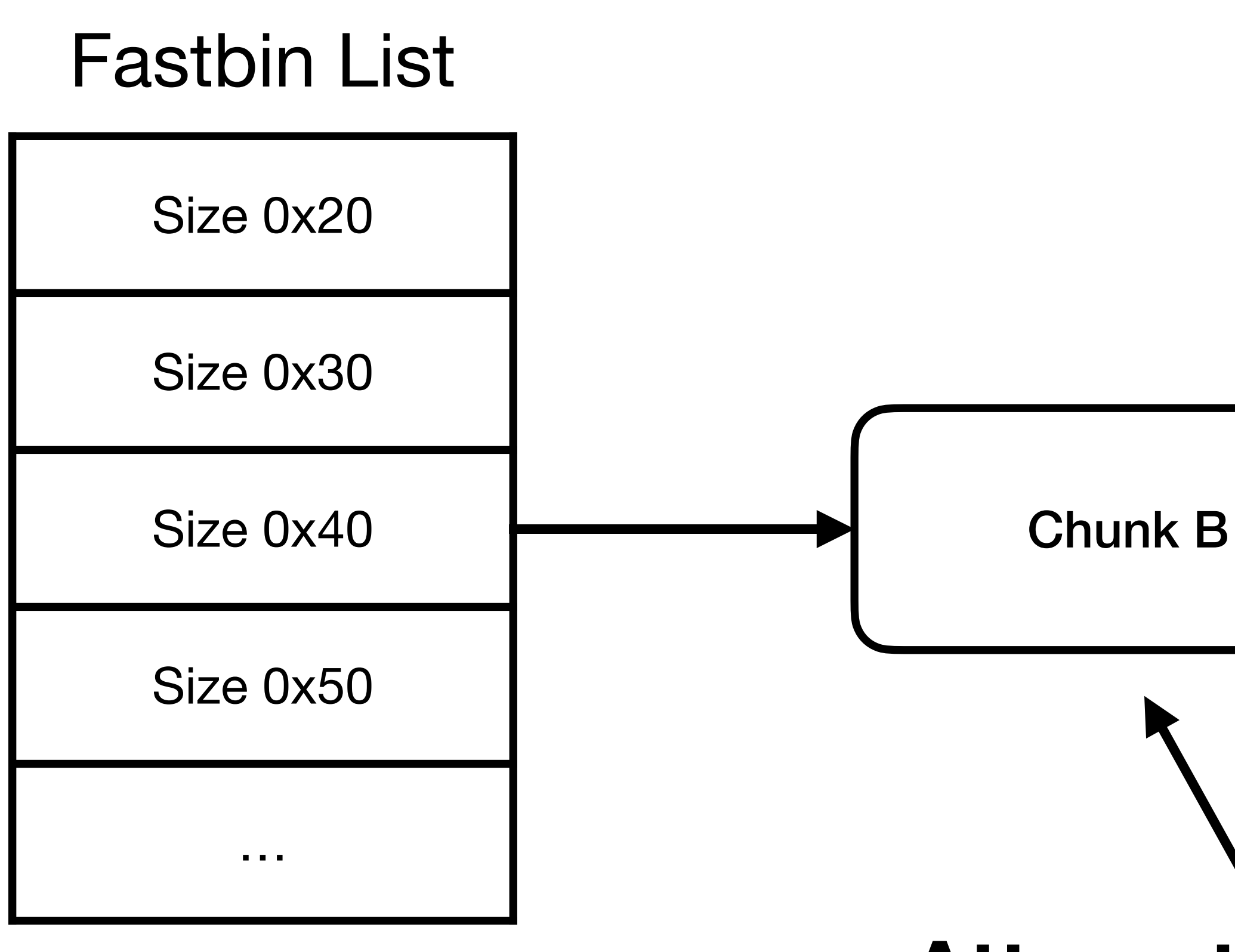

# Chunk A

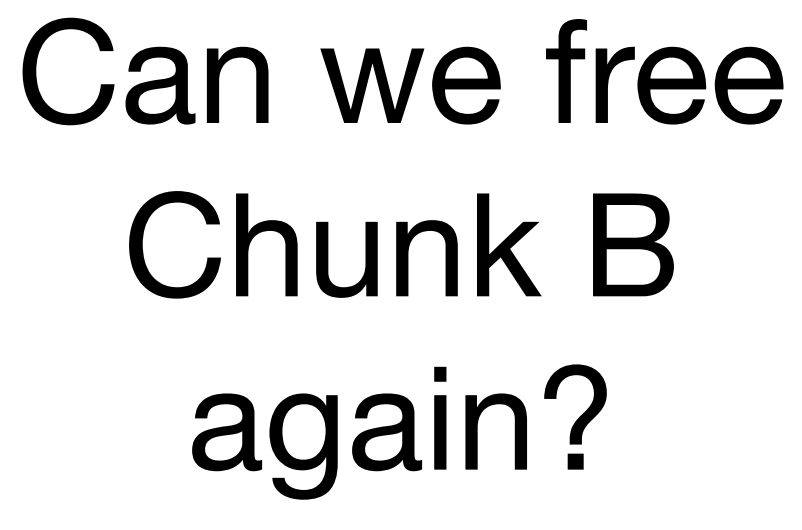

#### **Attempting to free Chunk B here will cause libc to detect a double free, and crash the program.**

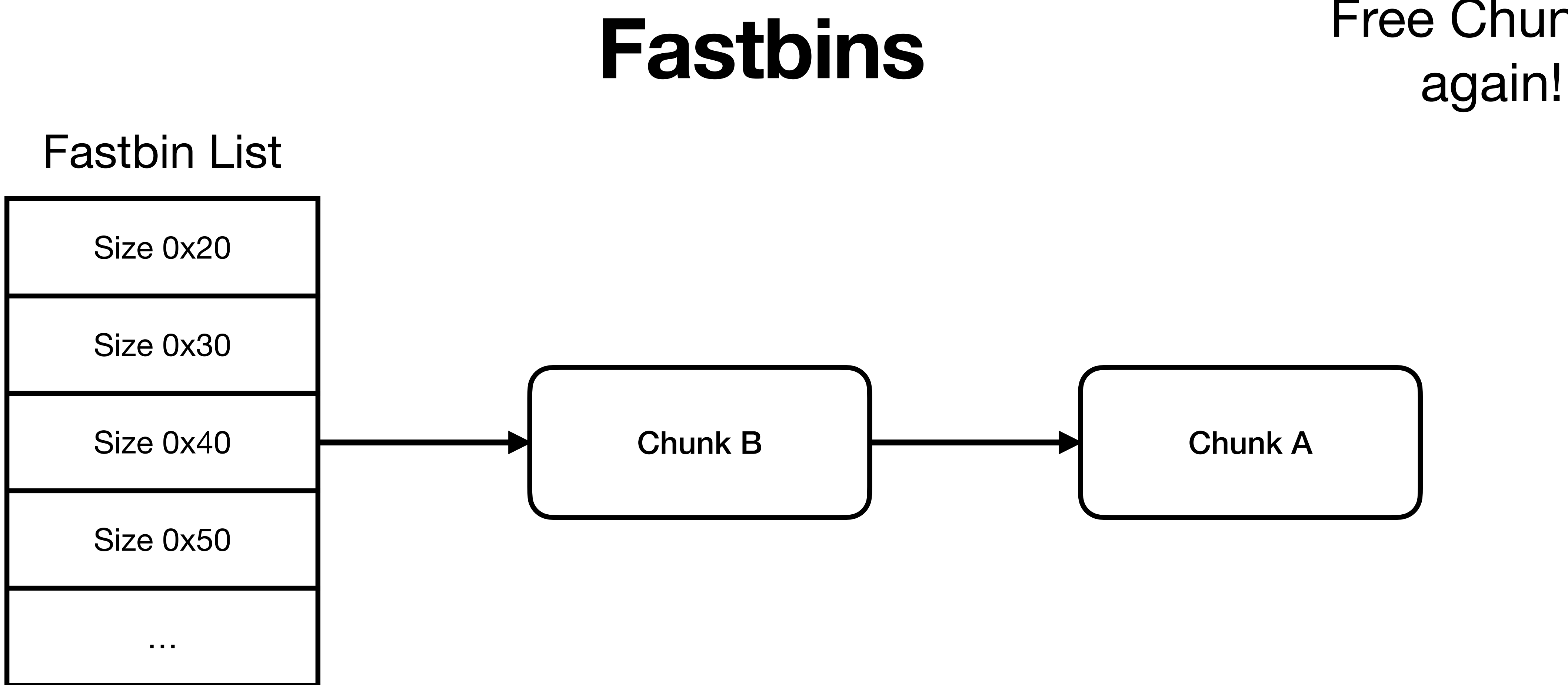

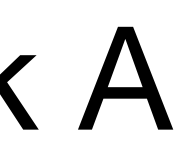

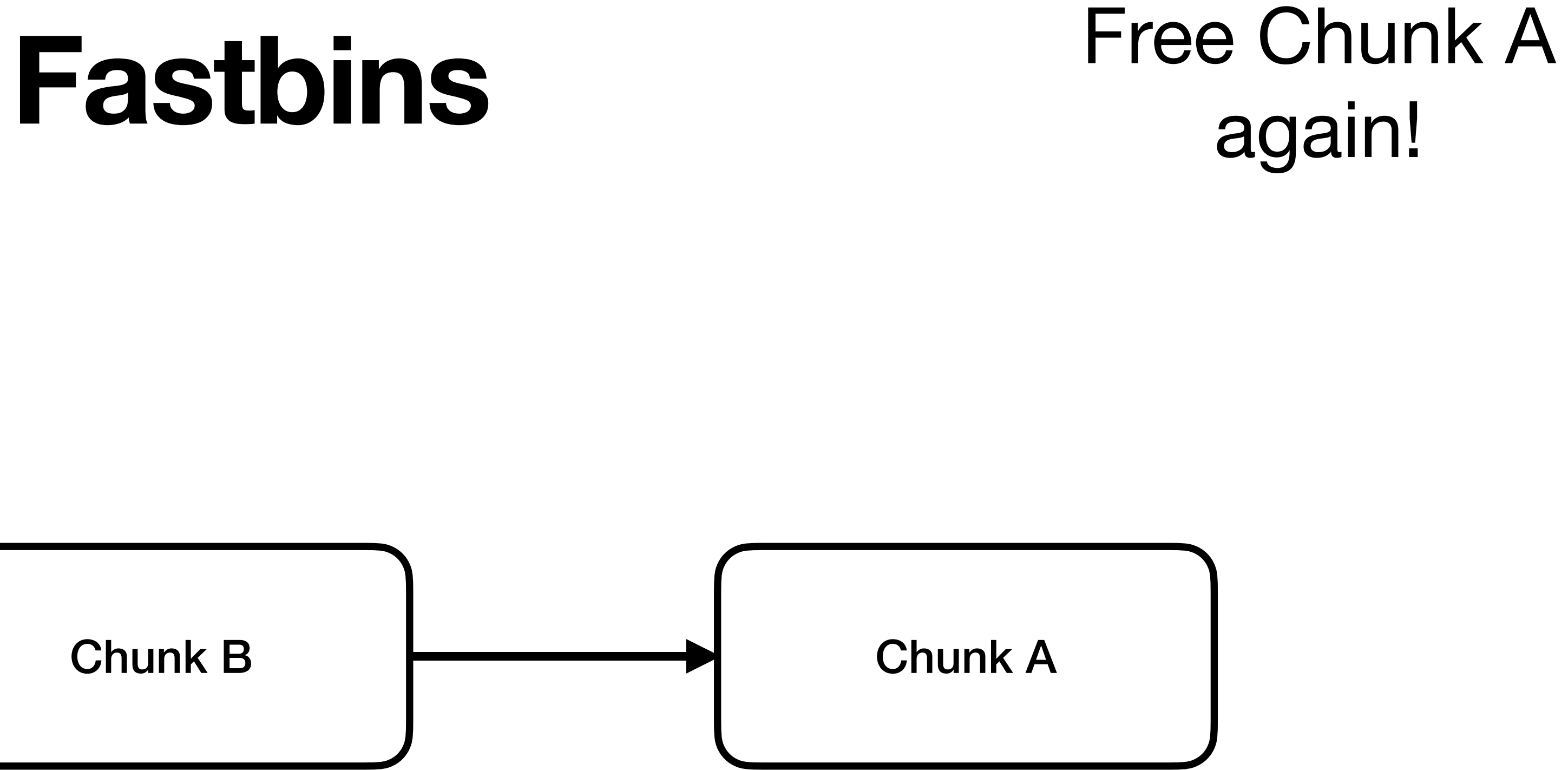

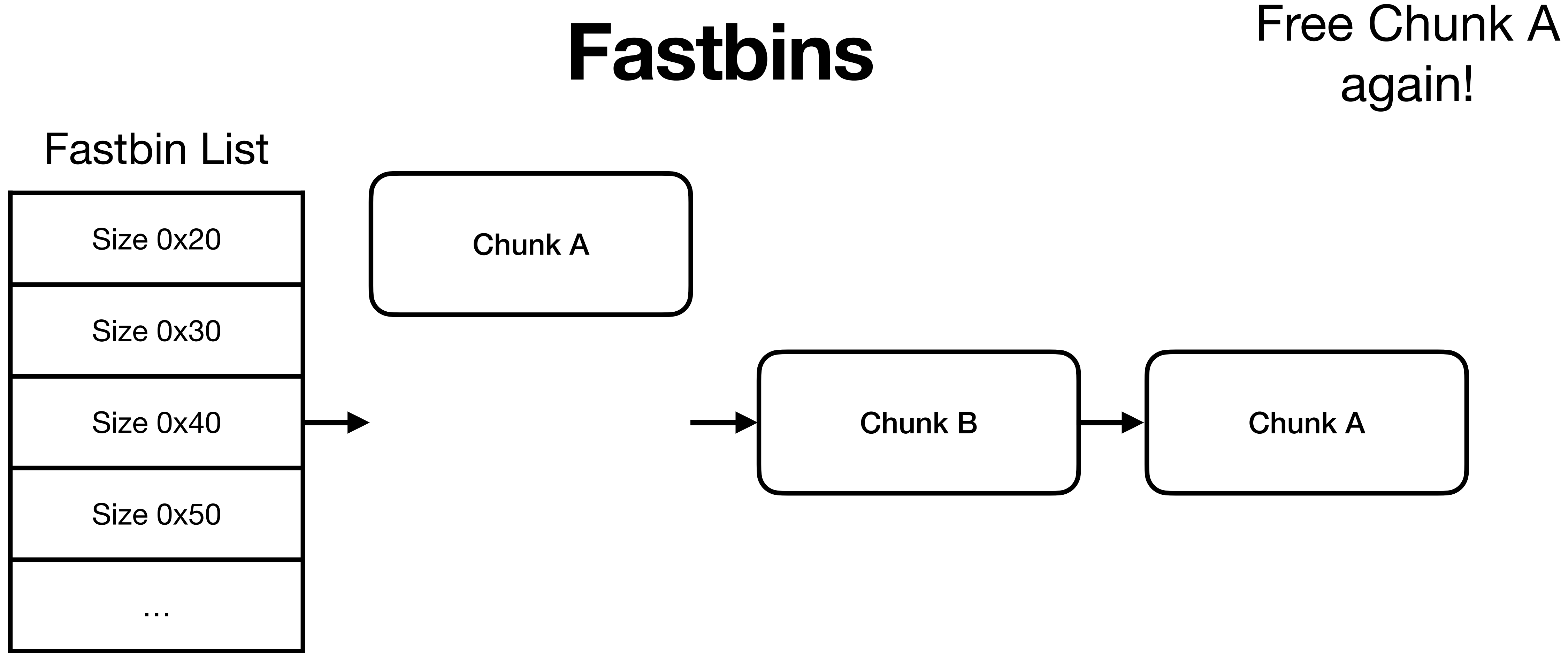

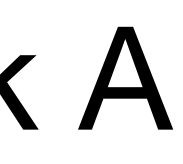

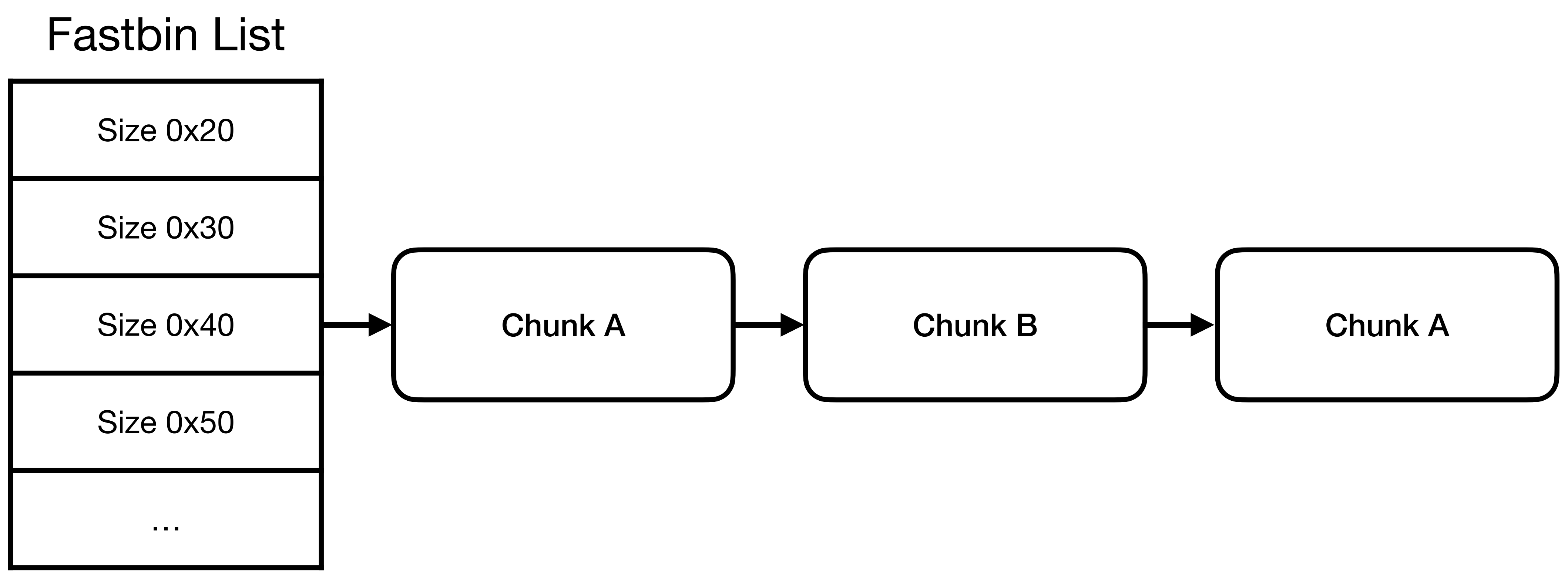

#### Free Chunk A again!

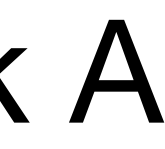

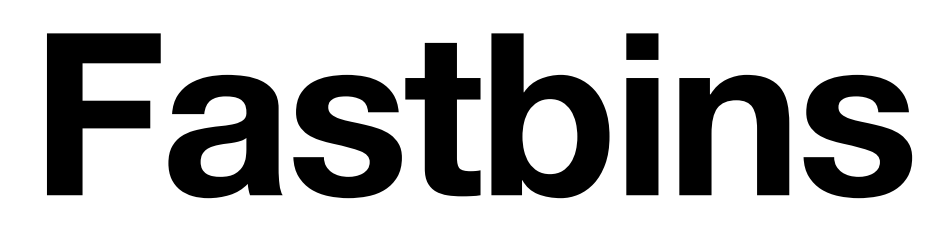

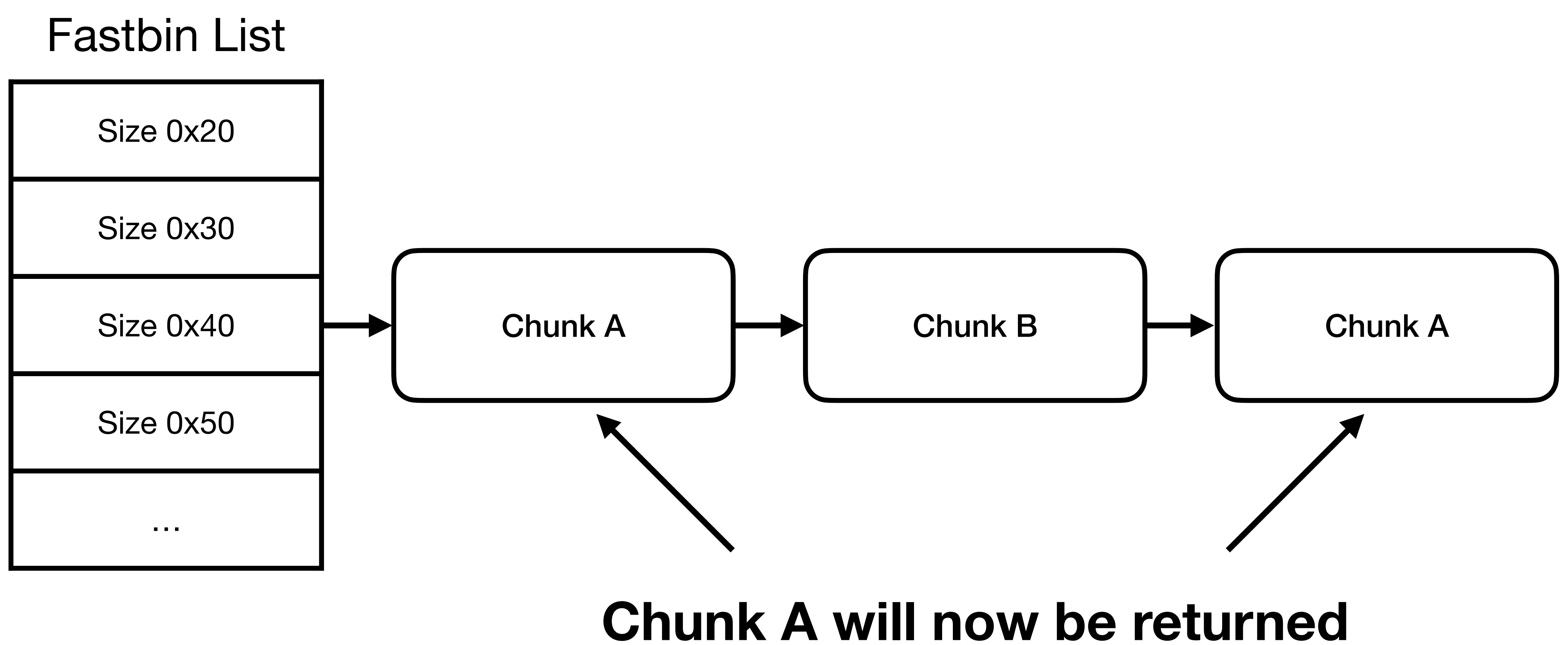

## **at the 1st and 3rd malloc calls**

![](_page_36_Figure_0.jpeg)

![](_page_36_Figure_1.jpeg)

**libc only checks the first thing in the listas long as you don't free the same chunk twice, you're good.**

## Size Corruption to Create Overlapping Chunks

Heap 4

## The following applies to tcaches only, not fastbins.

![](_page_39_Figure_0.jpeg)

![](_page_39_Figure_1.jpeg)

Chunk C size: 0x21

Chunk D size: 0x21

#### **We Want to Resize Chunk C**

![](_page_40_Figure_1.jpeg)

#### **We Want to Resize Chunk C**

![](_page_41_Figure_1.jpeg)

Chunk C size: bigger than 0x21

> Chunk D size: 0x21

If we can write anywhere in Chunk C, we can overwrite Chunk D's data!

#### Since tcaches can't look at other chunks, they can't check the size value is correct.

In other words- overflow the size field of a tcache and you've changed its size!

![](_page_43_Figure_1.jpeg)

### **Recall the Glibc In-Use Chunk**

![](_page_44_Figure_1.jpeg)

![](_page_44_Picture_2.jpeg)

![](_page_44_Picture_4.jpeg)

### **Recall the Glibc In-Use Chunk**

![](_page_45_Figure_1.jpeg)

![](_page_45_Picture_2.jpeg)

![](_page_46_Figure_1.jpeg)

![](_page_47_Figure_1.jpeg)

#### Free Chunk C

Chunk C size: 0x41

![](_page_48_Figure_1.jpeg)

![](_page_49_Figure_0.jpeg)

![](_page_49_Figure_1.jpeg)

Chunk C (freed in tcache) size: 0x41

> Chunk D size: 0x21

![](_page_50_Figure_1.jpeg)

![](_page_50_Picture_2.jpeg)

![](_page_51_Figure_0.jpeg)

![](_page_51_Figure_1.jpeg)

![](_page_52_Figure_0.jpeg)

![](_page_52_Figure_1.jpeg)

We can now overwrite Chunk D's contents

## **Tcache Poisoning** Heap 5

## Goal: Return arbitrary memory location from malloc()

#### **Recall the Glibc Tcache**

![](_page_55_Figure_1.jpeg)

![](_page_55_Picture_2.jpeg)

![](_page_55_Picture_4.jpeg)

#### **Recall the Glibc Tcache**

![](_page_56_Picture_4.jpeg)

![](_page_56_Picture_5.jpeg)

![](_page_56_Figure_1.jpeg)

![](_page_56_Picture_2.jpeg)

#### **Recall the Glibc Tcache**

![](_page_57_Picture_5.jpeg)

![](_page_57_Figure_1.jpeg)

![](_page_57_Picture_2.jpeg)

ă

i<br>R